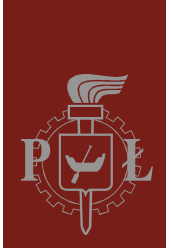

## Politechnika Łódzka Instytut Fizyki

## Laboratorium elektroniki

## Ćwiczenie E01IS

Miernictwo

Wersja 4.2 (luty 2024)

## Spis treści:

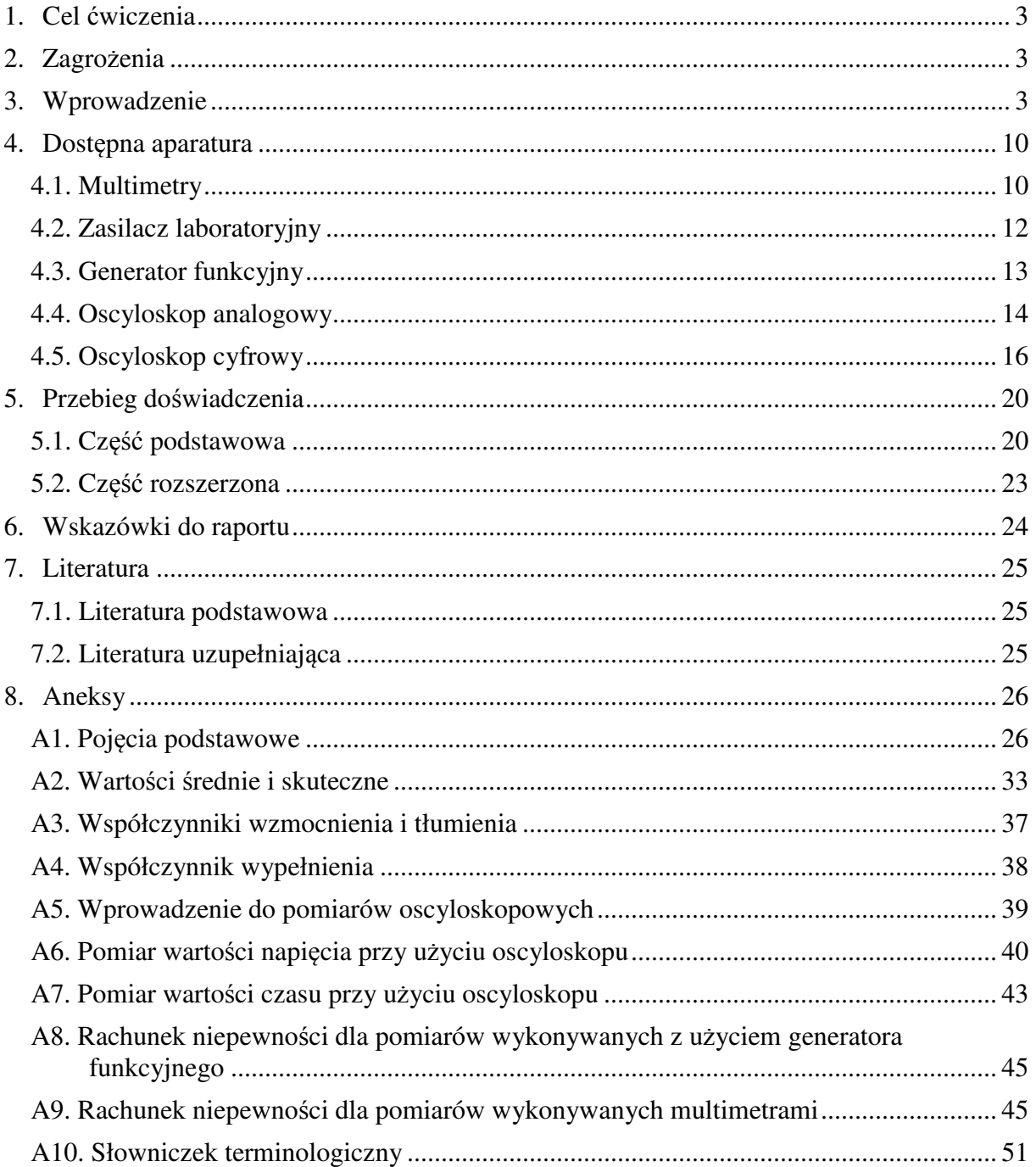

*Przed zapoznaniem się z instrukcją i przystąpieniem do wykonywania ćwiczenia należy opanować następujący materiał teoretyczny:*

- 1. Prąd stały i zmienny. Napięcie i natężenie prądu, opór elektryczny. [1], [2].
- 2. Zasady pomiaru wielkości elektrycznych. Dokładność (precyzja i poprawność) oraz niepewność (standardowa, rozszerzona, graniczna) pomiaru. [3], [4], [6], [8]-[16].
- 3. Czwórniki. [1], [2].
- 4. Zasada działania oscyloskopu. [5].

## **1. Cel ćwiczenia**

Celem ćwiczenia jest zapoznanie się z wybranymi przyrządami pomiarowymi oraz z rachunkiem granicznych niepewności pomiarowych. Do przeprowadzenia pomiarów w ramach ćwiczenia przewidziane jest wykorzystanie: zasilacza stabilizowanego, generatora funkcyjnego, oscyloskopów dwukanałowych oraz multimetrów cyfrowych.

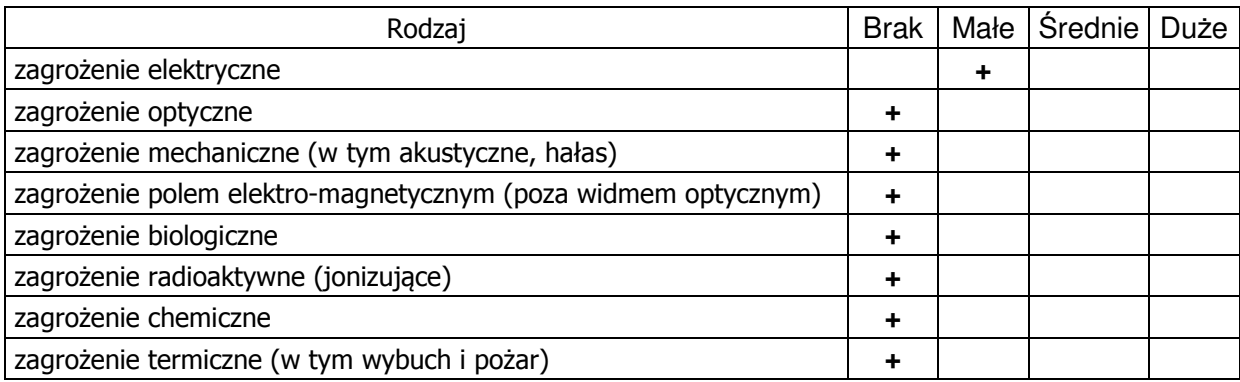

## **2. Zagrożenia**

**Przewody z wtykami bananowymi są przeznaczone wyłącznie do użytku w obwodach niskiego napięcia – nie wolno podłączać ich do gniazda sieci zasilającej 230 V.** 

## **3. Wprowadzenie**

Wykonywanie prac laboratoryjnych wymaga znajomości aparatury pomiarowej, jej budowy oraz zasad funkcjonowania. Istotna jest także umiejętność prawidłowego przeprowadzenia pomiaru. Pomiar polega na porównaniu wartości wielkości mierzonej z pewną wartością referencyjną przyjętą za jednostkę wzorcową. Porównania tego dokonuje się za pomocą przyrządu pomiarowego – miernika. Mierniki są wyskalowane w jednostkach wielkości mierzonej. Nazwa miernika pochodzi najczęściej od jednostki wielkości mierzonej (np. woltomierz, amperomierz, omomierz, częstościomierz). Prawdziwa wartość mierzonej wielkości nigdy nie jest znana. W wyniku pomiaru zastępuje się ją pewnym przybliżeniem obarczonym niepewnością. Dla pojedynczego pomiaru tym przybliżeniem jest wartość odczytana z miernika. W przypadku serii pomiarów tej samej wielkości najczęściej jest to średnia arytmetyczna obliczona na podstawie wyników uzyskanych w danej serii pomiarowej.

Przed przystąpieniem do pomiarów za pomocą multimetru cyfrowego należy sprawdzić czy przełącznikiem został wybrany właściwy przyrząd pomiarowy oraz czy końcówki

pomiarowe przyłączone zostały do właściwych zacisków wejściowych. Należy jednocześnie pamiętać o wyborze odpowiedniego zakresu pomiarowego. Oddziaływanie przyrządu pomiarowego na źródło wielkości mierzonej charakteryzuje rezystancja wejściowa (wewnętrzna) przyrządu. Obciążenie źródła wielkości mierzonej rezystancją wewnętrzną przyrządu może spowodować zmianę wartości wielkości mierzonej. Do najczęściej dokonywanych pomiarów w elektronice należy pomiar napięć stałych jak i zmiennych. Pomiary napięć dokonywane są za pomocą woltomierzy. Ze względu na rodzaj mierzonego napięcia woltomierze dzieli się na woltomierze napięcia stałego (DC) i woltomierze napięcia zmiennego (AC). Napięcie zmienne może być opisane przez trzy wartości: szczytową, skuteczną i średnią. Wartość szczytowa jest największą wartością chwilową napięcia w czasie obserwacji. Wartość skuteczna Usk jest definiowana jako wielkość średnia liczona po okresie T z kwadratu wszystkich wartości chwilowych u(t):

$$
U_{sk} = \sqrt{\frac{1}{T} \int_{0}^{T} u^2(t) dt}
$$
 (1)

Woltomierze napięcia zmiennego wskazują najczęściej wartości skuteczne dla przebiegów sinusoidalnych z określonego przez producenta zakresu częstotliwości. W przypadku innych przebiegów zmiennych (np.: prostokątnych i trójkątnych) wskazania woltomierzy napięcia zmiennego obarczone są zazwyczaj bardzo dużą niepewnością. Wartość średnia napięcia U<sub>śr</sub> liczona po okresie T jest definiowana jako:

$$
U_{\text{sr}} = \frac{1}{T} \int_{0}^{T} u(t)dt
$$
 (2)

Do bezpośredniego pomiaru napięcia woltomierz włączany jest pomiędzy dwa punkty o określonych potencjałach, których różnica jest napięciem mierzonym. Woltomierz należy włączać w obwód pomiarowy równolegle. Do bezpośredniego pomiaru natężenia prądu służy amperomierz. Miernik ten włączany jest w obwód pomiarowy szeregowo. Przy doborze amperomierza szczególną uwagę należy zwrócić na wybór właściwego zakresu pomiarowego, gdyż przekroczenie dopuszczalnej wartości natężenia prądu może być przyczyną uszkodzenia miernika. Do pośredniego pomiaru natężenia prądu może służyć woltomierz. W takim przypadku dokonuje się pomiaru spadku napięcia na rezystorze wzorcowym włączonym szeregowo w obwód pomiarowy. Pomiaru rezystancji można dokonywać metodą bezpośrednią przy użyciu omomierza lub metodą techniczną polegającą na równoczesnym pomiarze napięcia na zaciskach rezystora i natężenia prądu płynącego przez rezystor.

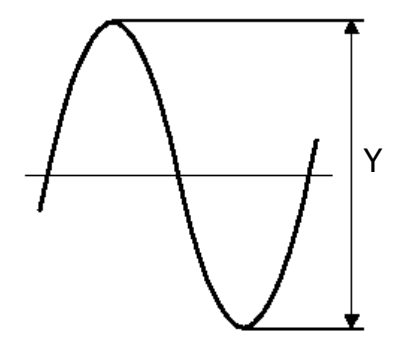

*Rys. 3.1. Idea pomiaru napięcia* 

Przykładowy przebieg napięcia sinusoidalnego przedstawiony jest na rys. 3.1. Wartość międzyszczytową napięcia U<sub>PP</sub> można wyznaczyć ze wzoru:

$$
U_{PP} = Y \cdot C , \qquad (3)
$$

gdzie Y oznacza odczytaną z ekranu oscyloskopu wysokość obrazu badanego przebiegu mierzoną w działkach [DIV], natomiast C przyjmuje wartość aktualnego współczynnika odchylania mierzoną w woltach na działkę [V/DIV]. Amplituda Um przykładowego przebiegu jest równa połowie napięcia międzyszczytowego U<sub>PP</sub>:

$$
U_m = \frac{1}{2} \times U_{PP} = \frac{1}{2} \times Y \cdot C \tag{4}
$$

Jeżeli badany sygnał zmienny ma składową stałą, to przełączenie w oscyloskopie przełącznika z pozycji AC na DC spowoduje przesunięcie przebiegu obserwowanego na ekranie w górę (przy dodatniej składowej stałej) lub w dół (przy ujemnej składowej stałej). Wartość składowej stałej U<sub>DC</sub> można określić mnożąc wielkość przesunięcia przebiegu ∆Y (mierzoną w działkach) przez aktualną wartość współczynnika odchylania C.

Pomiaru częstotliwości ν można dokonać poprzez pomiar okresu T badanego sygnału. W celu zwiększenia dokładności pomiaru przełącznikiem skokowej regulacji podstawy czasu (29) należy wybrać taką pozycję, aby na ekranie uzyskać jak najmniejszą liczbę pełnych okresów (jednak nie mniejszą niż jeden). Przykładowy przebieg napięcia prostokątnego przedstawiony jest na rys. 3.2. Częstotliwość badanego sygnału można określić ze wzoru:

$$
v = \frac{1}{T} = \frac{1}{X \cdot G} , \qquad \text{przy czym okres } T = X \cdot G , \qquad (5)
$$

gdzie X oznacza odczytaną z ekranu długość (w działkach – [DIV]) odcinka odpowiadającego okresowi badanego sygnału, natomiast G przyjmuje wartość aktualnego współczynnika podstawy czasu mierzoną w sekundach na działkę [s/DIV].

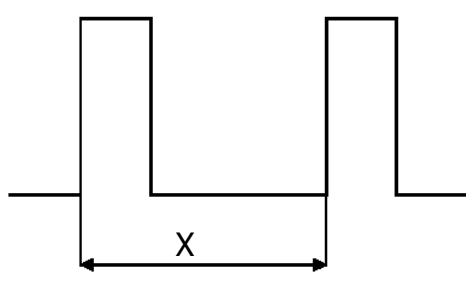

*Rys. 3.2. Idea pomiaru okresu* 

Układy elektroniczne zawierają źródła (np. źródła prądu lub napięcia) i odbiorniki sygnału. Pomiędzy te dwie podstawowe części układu najczęściej włączone są inne elementy, które ogólnie biorąc posiadają jedno wejście i jedno wyjście. Wejście i wyjście mają po dwa zaciski. Ze względu na cztery zaciski elementy te nazywamy czwórnikami. Stan czwórnika opisują dwa napięcia Uwe i Uwy oraz natężenia prądu I1, I2, I3 i I4 spełniające warunek równości prądów na wejściu i równości prądów na wyjściu ( $I_1 = I_2$  oraz  $I_3 = I_4$ ). Pojedynczy czwórnik charakteryzuje się właściwościami odnoszącymi się na ogół tylko do jednej częstotliwości. Z tego powodu podane niżej definicje są słuszne dla ustalonej w danym przypadku częstotliwości.

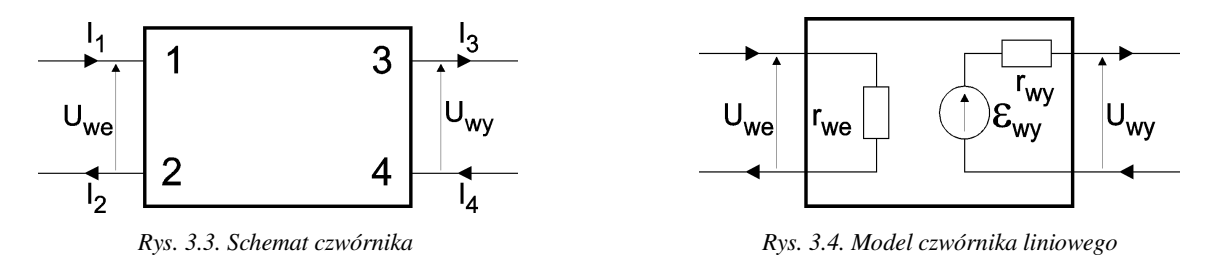

Ogólnie czwórnik stanowi element z dwoma zaciskami wejściowymi (1 i 2) oraz dwoma zaciskami wyjściowymi (3 i 4). Schemat czwórnika przedstawiony jest na rys. 3.3. Czwórnik czynny jest w stanie dostarczyć odbiornikowi większą moc czynną od pobranej ze

źródła. Wykazuje zatem pewne wzmocnienie mocy, które ma wartość większą od jedności. Przykładem takiego czwórnika może być wzmacniacz tranzystorowy.

Czwórnik bierny może oddać odbiornikowi co najwyżej tyle mocy czynnej, ile otrzymuje na wejściu. Czwórnikami biernymi są zatem takie układy, które poza kondensatorami, cewkami i rezystorami nie zawierają żadnych innych elementów lub takie układy wzmacniaczy, których wzmocnienie mocy nie przekracza jedności niezależnie od typu odbiornika dołączanego do wyjścia wzmacniacza.

Czwórnik liniowy charakteryzuje się tym, że po podłączeniu do wyjścia czwórnika (zaciski 3 i 4) liniowego odbiornika, zależności między napięciem wejściowym Uwe, napięciem wyjściowym U<sub>wy</sub> i natężeniem prądu wyjściowego I<sub>wy</sub> = I<sub>3</sub> = I<sub>4</sub> są liniowe. Oznacza to, że do opisu czwórnika liniowego można stosować prawa Kirchhoffa i zasadę superpozycji. Słuszny zatem będzie związek  $U_{wy} = k_U U_{wg}$  wiążący napięcie wejściowe i wyjściowe, w którym ku oznacza stały współczynnik wzmocnienia napięciowego czwórnika liniowego.

Do dalszych rozważań przyjęty został model czwórnika liniowego pokazany na rys. 3.4. W przyjętym modelu czwórnik ten charakteryzuje się impedancją wejściową r<sub>we</sub>, impedancją wyjściową r<sub>wy</sub> oraz zastępczą SEM wyjściową ε<sub>wy</sub>.

W celu oszacowania impedancji wyjściowej rwy badanego czwórnika, przy ustalonej SEM εg na generatorze o impedancji wyjściowej rg, należy dokonać pomiarów napięć wyjściowych U<sub>A</sub> i U<sub>B</sub> w dwu przypadkach: bez dodatkowego obciążenia czwórnika (R<sub>L</sub>  $\rightarrow \infty$ ; rys. 3.5, pomiar napięcia U<sub>A</sub>) oraz z dodatkowym obciążeniem (R<sub>L</sub> ≠ ∞; rys. 3.6, pomiar napięcia UB).

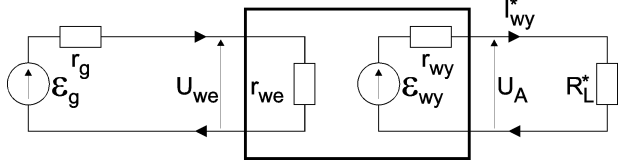

*Rys. 3.5. Schemat układu do pomiaru napięcia wyjściowego U<sup>A</sup>*

Przeprowadzimy następujące rozumowanie dla układu z rys. 3.5:

zakładamy, że:

$$
R_L^* \to \infty \quad \Rightarrow \quad R_L^* \gg r_{wy} \quad \Rightarrow \quad \frac{r_{wy}}{R_L^*} \to 0 \quad , \tag{Z1}
$$

wtedy dla obwodu wyjściowego czwórnika z II prawa Kirchhoffa wynika, że:

$$
\varepsilon_{wy} = I_{wy}^* r_{wy} + I_{wy}^* R_L^* , \qquad (6)
$$

po przekształceniach wzoru (6) otrzymujemy:

$$
I_{wy}^* = \frac{\varepsilon_{wy}}{r_{wy} + R_L^*} = \frac{\varepsilon_{wy}/R_L^*}{(r_{wy}/R_L^*) + 1} , \qquad (7a)
$$

wykorzystując założenie (Z1) w (7a) mamy:

$$
\frac{\varepsilon_{wy}}{R_L^*} \cong I_{wy}^* \to 0 \quad , \tag{7b}
$$

a ponieważ z (6) wynika również, że:

$$
\varepsilon_{wy} - I_{wy}^{*} r_{wy} = U_A , \qquad (8)
$$

więc uwzględniając (7b) w (8) ostatecznie otrzymujemy zależność:

$$
\varepsilon_{wy} \cong U_A \tag{9}
$$

Wykazaliśmy zatem, że zmierzone napięcie U<sub>A</sub> jest równe zastępczej SEM w przyjętym modelu czwórnika.

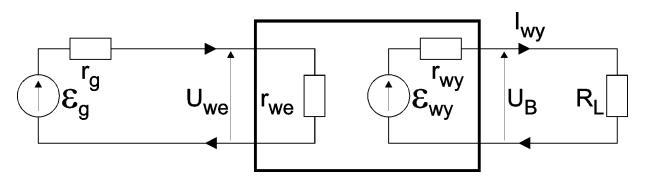

*Rys. 3.6. Schemat układu do pomiaru napięcia wyjściowego U<sup>B</sup>*

Podobne rozumowanie można przeprowadzić dla układu z rys. 3.6: zakładamy, że:

$$
R_L \neq \infty , \qquad (Z2)
$$

z II prawa Kirchhoffa oraz z (9) wynika, że:

$$
I_{wy} = \frac{\varepsilon_{wy}}{r_{wy} + R_L} = \frac{U_A}{r_{wy} + R_L} \quad , \tag{10}
$$

z prawa Ohma mamy:

$$
U_{\rm B} = I_{\rm wy} R_{\rm L} \tag{11}
$$

podstawiając (10) do (11) otrzymujemy:

$$
U_{\rm B} = \frac{U_{\rm A}R_{\rm L}}{r_{\rm wy} + R_{\rm L}} \tag{12}
$$

W ten sposób znaleźliśmy związek między napięciami U<sub>A</sub> oraz U<sub>B</sub>. Na podstawie wzoru (12) można wyznaczyć wartość impedancji wyjściowej rozważanego czwórnika:

$$
r_{wy} = R_L \frac{U_A - U_B}{U_B} \tag{13}
$$

W celu oszacowania impedancji wejściowej rwe , przy ustalonej SEM εg na generatorze o impedancji wyjściowej  $r_g$ , należy dokonać pomiarów napięć wyjściowych  $U_c$  i  $U_D$  w dwu przypadkach: z dodatkowym szeregowym rezystorem na wejściu czwórnika ( $\text{Rs} \neq 0$ ; rys. 3.7, pomiar napięcia UC) oraz bez dodatkowego szeregowego rezystora na wejściu czwórnika  $(R<sub>S</sub> = 0; rys. 3.8, pomiar napięcia U<sub>D</sub>).$ 

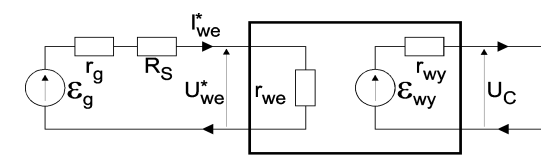

*Rys. 3.7. Schemat układu do pomiaru napięcia wyjściowego U<sup>C</sup>*

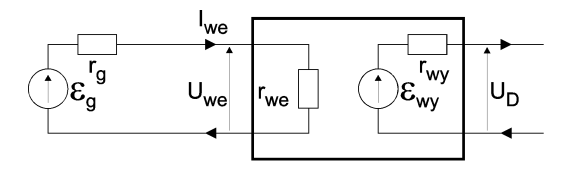

*Rys. 3.8. Schemat układu do pomiaru napięcia wyjściowego U<sup>D</sup>*

Przeprowadzając następujące rozumowanie dla układu z rys. 3.7:

$$
\varepsilon_{g} = I_{\text{we}}^{\dagger} \left( r_{g} + R_{S} + r_{\text{we}} \right) \tag{14}
$$

$$
U_C = k_U U_{we}^* \tag{15a}
$$

$$
U_C = k_U I_{we}^{\dagger} I_{we} \tag{15b}
$$

oraz analogiczne rozumowanie dla układu z rys. 3.8:

$$
\varepsilon_{g} = I_{we} \left( r_{g} + r_{we} \right) \tag{16}
$$

$$
U_D = k_U U_{we}
$$
 (17a)

$$
U_D = k_U I_{we} r_{we} , \qquad (17b)
$$

a następnie porównując (15b) i (17b) można pokazać (zakładając że współczynnik wzmocnienia napięciowego ku jest stały w obu przypadkach pokazanych na rys. 3.7 i rys. 3.8), że napięcia U<sub>C</sub> oraz U<sub>D</sub> są ze sobą związane zależnością:

$$
\frac{U_C}{U_D} = \frac{I_{we}^*}{I_{we}} \tag{18}
$$

dzieląc stronami (14) i (16) dostajemy:

$$
\frac{I_{we}^{\dagger}}{I_{we}} = \frac{r_g + r_{we}}{r_g + R_S + r_{we}} \quad , \tag{19}
$$

podstawiając (19) do (18) otrzymujemy:

$$
\frac{U_{\rm C}}{U_{\rm D}} \left( r_g + R_S + r_{\rm we} \right) = r_g + r_{\rm we} \quad , \tag{20}
$$

po przekształceniach (20) mamy:

$$
\frac{U_{\rm C}}{U_{\rm D}} \left( r_{\rm g} + R_{\rm S} \right) - r_{\rm g} = r_{\rm we} \left( 1 - \frac{U_{\rm C}}{U_{\rm D}} \right) \,, \tag{21}
$$

stąd łatwo już wyznaczyć poszukiwaną impedancję wejściową czwórnika:

$$
r_{we} = \frac{R_S U_C - r_g (U_D - U_C)}{U_D - U_C} ,
$$
 (22)

czyli ostatecznie po przekształceniu (22) otrzymujemy:

$$
r_{we} = R_S \frac{U_C}{U_D - U_C} - r_g
$$
 (23)

Najprostszą metodą pomiaru przesunięcia fazowego między dwoma sygnałami sinusoidalnymi o tej samej częstotliwości jest porównanie ich przebiegów na ekranie oscyloskopu dwukanałowego. Przy pomiarze należy pamiętać o tym, że poziome osie zerowe obu przebiegów muszą się pokrywać tak jak pokazano na rys. 3.9a. Przesunięcie fazowe oblicza się ze wzoru:

$$
\varphi = 360^\circ \frac{\Delta x}{x} \tag{24}
$$

przy czym: ∆x – mierzony w działkach odstęp między dwoma przebiegami na przecięciu z osią zerową (rys. 3.9a); x – mierzona w działkach długość odpowiadająca pełnemu okresowi przebiegu sinusoidy. Za pomocą pokręteł płynnej regulacji wzmocnienia (9)/(21) – patrz rozdział 4, rys. 4.5 – ustalamy wysokość obu przebiegów na jednakową wartość 5 działek. Podstawę czasu dobieramy pokrętłami (29)/(30) – patrz rozdział 4, rys. 4.5 – tak, aby jeden okres przebiegu zajął ok. 75 % szerokości ekranu oscyloskopu.

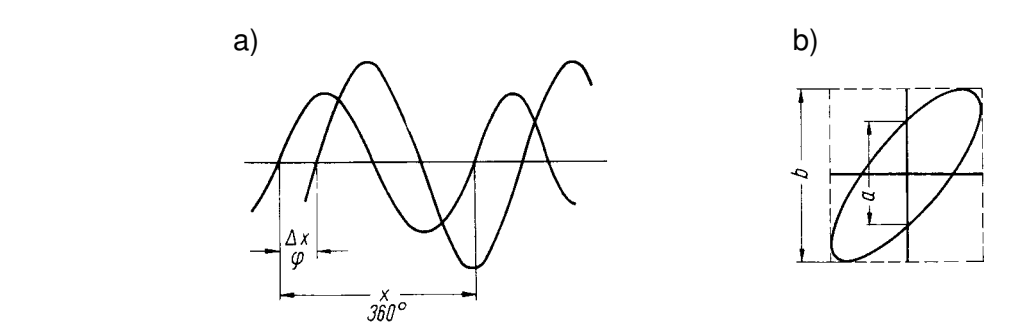

*Rys. 3.9. Idea pomiaru przesunięcia fazowego (a) w trybie pracy dwukanałowej i (b) w trybie pracy* X-Y *oscyloskopu* 

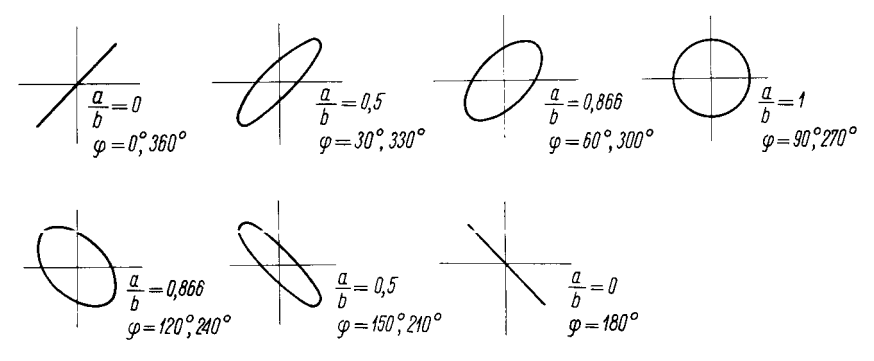

*Rys. 3.10. Przykładowe przebiegi zarejestrowane w trybie pracy* X-Y *oscyloskopu i odpowiadające im wartości przesunięć fazowych* 

Drugą bardzo popularną metodą pomiaru przesunięcia fazowego jest pomiar parametrów figury Lissajous (rys. 3.9b) uzyskanej na ekranie oscyloskopu pracującego w trybie X-Y. Na rys. 3.10 pokazane zostały figury uzyskane na ekranie, gdy do wejść X i Y oscyloskopu doprowadzono sygnały sinusoidalne o tej samej częstotliwości, ale przesunięte w fazie o pewien kąt fazowy ϕ. Amplitudy badanych przebiegów mogą być różne i nie mają wpływu na wynik pomiaru, wygodnie jest jednak stosować amplitudy o zbliżonych wartościach, przez co w pełni wykorzystuje się pole ekranu oscyloskopu. Z pomiaru parametrów elipsy uzyskanej dla dwu przebiegów sinusoidalnych o tej samej częstotliwości możemy obliczyć przesunięcie fazowe. W tym celu korzystamy z następującego wzoru:

$$
\varphi = \arcsin \frac{a}{b} \tag{25}
$$

Wielkości występujące we wzorze (25) są zdefiniowane na rys. 3.9b. Należy pamiętać, że opisana metoda pomiarów parametrów elipsy jest mało precyzyjna w przypadku analizy przesunięć fazowych mniejszych niż 10°.

## **4. Dostępna aparatura**

Każde stanowisko laboratoryjne wyposażone jest w zestaw aparatury pomiarowej, w skład którego wchodzą następujące elementy:

- zasilacz stabilizowany SPD3303,
- **P** generator funkcyjny DF1641B,
- cyfrowy oscyloskop dwukanałowy SDS1052DL.

Dodatkowo każde stanowisko jest wyposażone w przenośne multimetry cyfrowe typu UT804, Protek 506, KT890, AX-582B lub M-3800 oraz w rezystor wzorcowy i rezystor obciążenia a także w komplet niezbędnego okablowania.

Ponadto wybrane stanowiska laboratoryjne wyposażone są w analogowy oscyloskop dwukanałowy GOS-620 lub GOS-630, który jest wykorzystywany tylko podczas wykonywania pomiarów z nieobowiązkowej części rozszerzonej (rozdział 5.2).

# $AXLQ$ <sub>AX-582B</sub> .<br>V  $20A$ COM  $WQ$ О  $\bullet$

#### *Rys. 4.1. Multimetry – na górze UT804, na dole od lewej Protek 506, M-3800, AX-582B oraz KT890*

## **4.1. Multimetry**

Czułością przyrządu pomiarowego nazywamy miarę jego reakcji na zmiany wartości mierzonej. Rozdzielczością nazywamy najmniejszą zmianę wartości wielkości mierzonej, którą można odczytać. Teoretyczna rozdzielczość miernika (r) wynika z ilości wyświetlanych cyfr (N) oraz wybranego zakresu pomiarowego (Z). W multimetrach cyfrowych spotykamy dwa rodzaje wyświetlaczy: pełne, tzn. takie, w których na wszystkich miejscach są wyświetlane wszystkie cyfry od 0 do 9 oraz niepełne, na których na najwyższej pozycji (pierwsza z lewej cyfra) jest wyświetlana ograniczona ilość cyfr lub nie jest wyświetlana żadna cyfra. Dla tzw. wyświetlaczy pełnych rozdzielczość odczytu obliczamy korzystając z zależności:  $r = z/10^N$ . Np. dla woltomierza z pełnym wyświetlaczem 4-cyfrowym na zakresie  $100 \text{ mV}$  możemy dokonywać pomiarów w przedziale  $0 \div 99.99 \text{ mV}$ z rozdzielczością odczytów:  $r = 100 \text{ mV}/10^4 = 0.01 \text{ mV}$ . Dla miernika z wyświetlaczem niepełnym przy określaniu rozdzielczości bierzemy pod uwagę jedynie liczbę cyfr w pełni wyświetlanych. Jednocześnie zamiast pełnej wartości zakresu do rozważań bierzemy rząd wybranego zakresu (np. przy wybranym zakresie 20 V, bierzemy Z = 10 V). Przykładowo, dla miernika z wyświetlaczem pokazującym 3½ cyfry (w zasadzie wyświetlacz jest 4-cyfrowy, ale na pierwszej z lewej pozycji nie może on wyświetlać wszystkich cyfr) i dla zakresu 200 mV (rząd zakresu 100 mV) możemy dokonywać pomiarów w zakresie 0 ÷ 199,9 mV z rozdzielczością odczytu:  $r = 100$  mV/ $10^3 = 0.1$  mV.

Niepewność graniczna, zwana też niepewnością wzorcowania albo odchyleniem granicznym, jest ustalana i podawana przez producenta przyrządu pomiarowego. W fabrycznych instrukcjach obsługi mierników niepewność graniczna *bardzo często jest nieprawidłowo opisywana* jako: dokładność lub klasa. W starszych podręcznikach i publikacjach, niepewność graniczna określana była terminami: błąd graniczny lub błąd maksymalny (szczególnie w fizyce), czy też uchyb (w miernictwie elektrycznym). Niepewność graniczna mierników cyfrowych ma dwa składniki. Pierwszy składnik to procentowa część wartości rdg odczytanej z pola odczytowego (wyświetlacza) miernika. Jest on podawany w instrukcjach jako procent rdg, np.  $\pm 0.5$  % rdg lub  $\pm 0.5$  % |rdg|. Drugi składnik zależy od rozdzielczości r (oznaczanej również w instrukcjach jako LSB, LSD lub dgts) i najczęściej podawany jest w postaci krotności rozdzielczości, np. +5 dgts. Na polu odczytowym miernika cyfrowego nie ma żadnych informacji dotyczących jego dokładności, konieczne jest zatem skorzystanie z danych zawartych w instrukcji obsługi miernika. Przykładowo, jeśli cyfrowy woltomierz na zakresie napięcia stałego 2 V wskazuje wartość 1,00 V, a z instrukcji woltomierza odczytano, że na zakresie 2 V DC, niepewność graniczna miernika wynosi ∆U = ±(0,7 % rdg + 2 dgts), oraz że jego rozdzielczość dgts wynosi 0,01 V, to oznacza, że niepewność graniczna wyniku bezpośredniego pomiaru napięcia stałego wynosi  $\Delta U = \pm (0.007 \times 1.00 \text{ V} + 2 \times 0.01 \text{ V}) = 0.027 \text{ V} \approx 0.03 \text{ V}$ . Zwróćmy uwagę na istotna różnicę między rozdzielczością, a niepewnością graniczną. Rozdzielczość wynosi w tym przykładzie dgts = 0,01 V a prawidłowo obliczona niepewność graniczna  $\Delta U = 0.03$  V, jest aż 3 razy większa od rozdzielczości. Uogólniając łatwo zauważyć, że niepewność graniczna jest zazwyczaj większa od rozdzielczości a jedynie w przypadku najlepszych mierników może być równa rozdzielczości. Podsumowując, wybór właściwego zakresu pomiarowego miernika w zasadniczy sposób wpływa na niepewność pomiaru. Optymalnym wyborem (ze względu na podwyższenie dokładności zależnej od rozdzielczości) jest najmniejszy dopuszczalny dla mierzonej wielkości zakres pomiarowy (wartość mierzona jest wówczas najbardziej zbliżona do maksymalnej wartości danego zakresu).

Rachunek niepewności dla pomiarów wykonywanych z użyciem multimetrów omówiono bardziej szczegółowo w rozdziale 8, w aneksie A9 do niniejszej instrukcji. Fabryczne instrukcje obsługi multimetrów dostępne są w Internecie [7].

## **4.2. Zasilacz laboratoryjny**

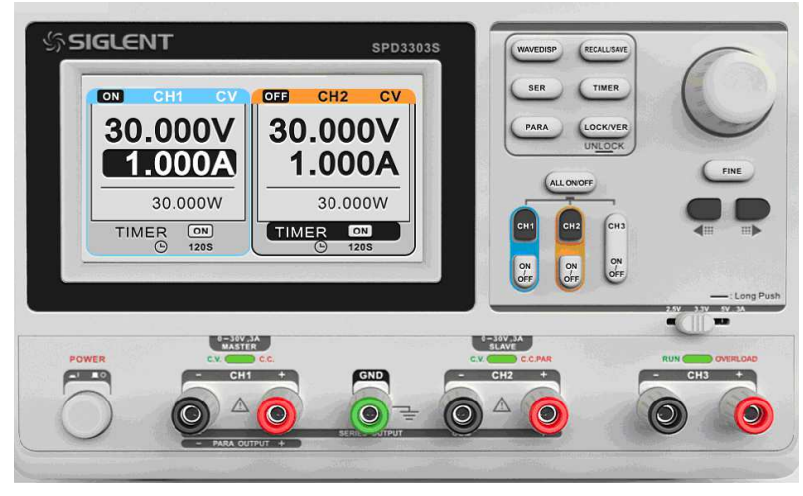

*Rys. 4.2. Zasilacz SPD3303D* 

Zasilacz stabilizowany jest regulowanym źródłem napięcia lub prądu stałego. Na płycie czołowej zasilacza umieszczone są [7]:

- pokrętło uniwersalne służące m. in. do płynnej regulacji napięcia i natężenia prądu wyjściowego,
- 2 pary zacisków wyjść regulowanych (+) i (–) oraz gniazdo uziemienia (GND),
- zaciski wyjścia stabilizowanego napięcia 5 V/3,3 V/2,5 V,
- wielofunkcyjny wyświetlacz, który domyślnie pełni funkcję 4 kontrolnych mierników wielkości wyjściowych (2 woltomierzy oraz 2 amperomierzy),
- przyciski wyboru funkcji i trybu pracy (np. szeregowa, równoległa bądź niezależna praca sekcji MASTER i SLAVE),
- kontrolki C.V. i C.C. sygnalizujące tryb pracy zasilacza.

Zazwyczaj zasilacz pracuje w trybie stabilizacji napięcia (sygnalizuje to kontrolka C.V. – oddzielna dla każdej sekcji). Jeżeli z zasilacza pobiera się prąd o natężeniu mniejszym od nastawionego, wówczas na zaciskach wyjściowych zasilacza utrzymuje się stałe nastawione napięcie. Jednak po zwiększeniu natężenia pobieranego prądu ponad nastawioną wartość, zasilacz przechodzi w tryb stabilizacji natężenia prądu (sygnalizuje to kontrolka C.C. – oddzielna dla każdej sekcji), przy czym na zaciskach wyjściowych zasilacz tak obniża napięcie, aby utrzymywać nastawioną wartość natężenia prądu. Możliwość niezależnej nastawy maksymalnego natężenia prądu (podczas pracy w trybie stabilizacji napięcia) lub maksymalnego napięcia (podczas pracy w trybie stabilizacji natężenia prądu) wykorzystuje się w celu zabezpieczenia zasilanego układu przed jego uszkodzeniem. Należy pamiętać, że nastawy maksymalne powinny być nieco wyższe od spodziewanych rzeczywistych wartości dla danego typu obciążenia.

Fabryczna instrukcja obsługi zasilacza dostępna jest w Internecie [7].

# **DF1641B FUNCTION GENERATOR FUNCTION EREQUENCY(Hz)**

## **4.3. Generator funkcyjny**

*Rys. 4.3. Generator funkcyjny DF1641B* 

Generator funkcyjny jest źródłem przebiegów napięciowych (sinusoidalnego, trójkątnego lub prostokątnego) o nastawialnej częstotliwości, amplitudzie i składowej stałej. Rodzaj przebiegu i zakres częstotliwości wybiera się za pomocą przycisków umieszczonych na płycie czołowej. Po wybraniu zakresu zmian częstotliwości jej wartość ustawia się płynnie za pomocą pokrętła (FREQUENCY). Z kolei po wybraniu zakresu zmian amplitudy jej wartość można płynnie zmieniać za pomocą pokrętła (AMPLITUDE). Bieżące wartości częstotliwości oraz napięcia międzyszczytowego można odczytać z odpowiednich wyświetlaczy. Dodatkowo z panelu czołowego generatora regulować można także składową stałą oraz współczynnik wypełnienia generowanego przebiegu. Sygnał wyjściowy dostępny jest na gnieździe BNC oznaczonym jako (OUTPUT). Impedancja wyjściowa generatora DF1641B wynosi 50 Ω, dlatego trzeba się liczyć z możliwością wyraźnego zmniejszenia się amplitudy sygnału na wyjściu generatora przy wzroście jego obciążenia (czyli przy zmniejszaniu impedancji obciążenia np. do wartości poniżej 1 kΩ). Generatory dostępne w pracowni mają wbudowane tłumiki. Na płycie czołowej każdego generatora, obok gniazda BNC w sekcji OUTPUT, znajduje się przycisk wyboru zakresu zmian amplitudy, który można utożsamić z wyborem jednej z czterech wartości współczynnika tłumienia napięciowego. Kolejnymi naciśnięciami przycisku ustawia się wartość tłumienia sygnału wyjściowego w sekwencji 0 dB, 20 dB, 40 dB, 60 dB. Ustawienie sygnalizowane jest świeceniem odpowiedniej diody LED poczynając od górnej diody sygnalizującej wybór tłumika 0 dB, a kończąc na dolnej diodzie sygnalizującej wybór tłumika 60 dB. Zaleca się stosowanie tłumika wyjściowego, gdy wartość żądanej amplitudy sygnału wyjściowego ma być mniejsza niż 10 % maksymalnej nastawy potencjometru regulacji amplitudy.

Rachunek niepewności dla pomiarów wykonywanych z użyciem generatora funkcyjnego omówiono bardziej szczegółowo w rozdziale 8, w aneksie A8. Fabryczna instrukcja obsługi generatora dostępna jest w Internecie [7].

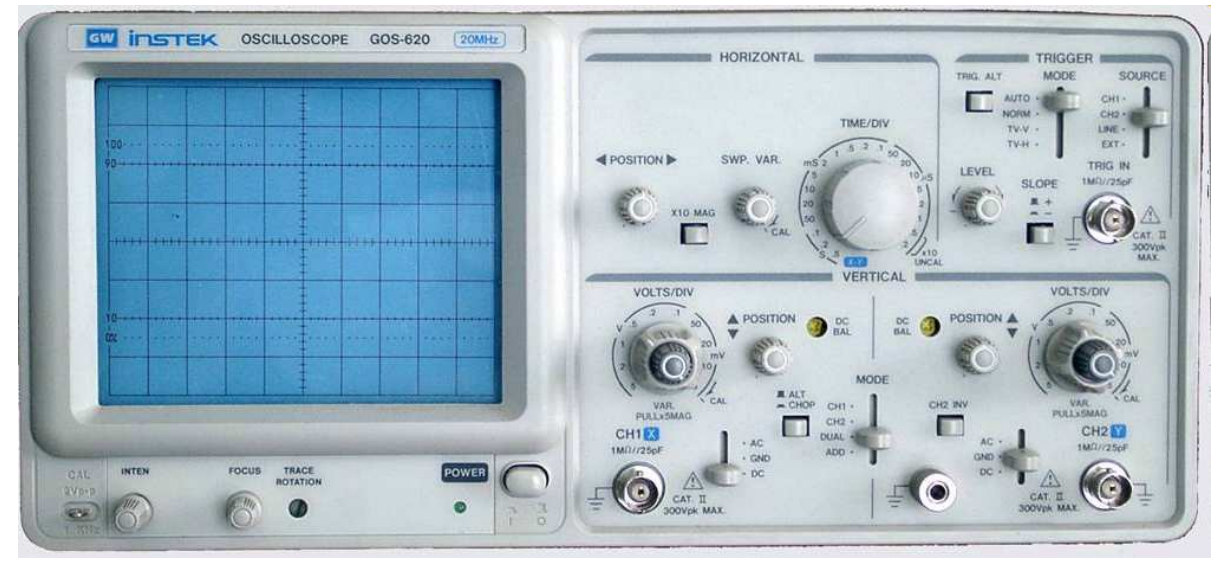

## **4.4. Oscyloskop analogowy**

*Rys. 4.4. Oscyloskop analogowy GOS620* 

Analogowy oscyloskop dwukanałowy jest typowym przyrządem przeznaczonym do obserwacji i pomiarów przebiegów elektrycznych zarówno napięcia stałego jak i zmiennego w zakresie częstotliwości od kilku Hz do kilkunastu MHz. Płyta czołowa oscyloskopu pokazana została na rys. 4.5 [7].

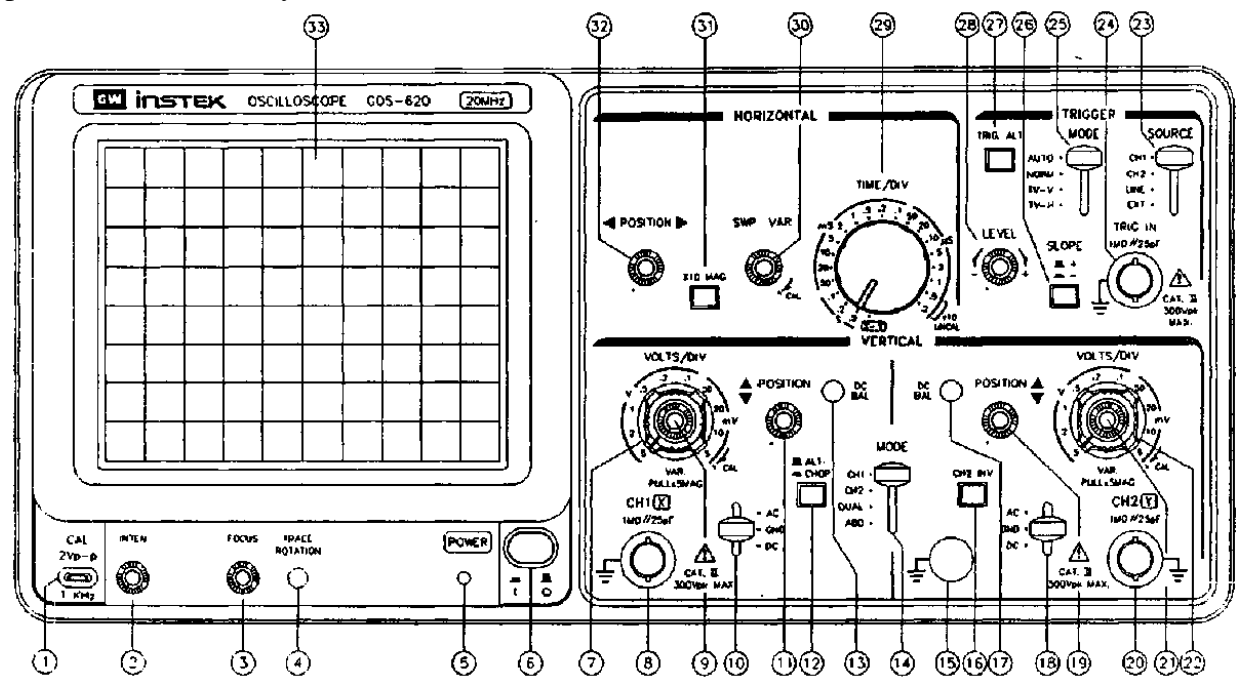

*Rys. 4.5. Płyta czołowa oscyloskopu analogowego GOS-620* 

Oscyloskop składa się z zasadniczych modułów takich jak lampa oscyloskopowa, wzmacniacze odchylania oraz generator podstawy czasu. Czułość lampy oscyloskopowej jest stała i niewielka, a w praktyce często musimy dokonywać pomiaru napięć z dużego zakresu

wartości amplitud, np. od ułamków wolta do kilkudziesięciu woltów. Dlatego też w oscyloskop są wbudowane odpowiednie wzmacniacze. Są to wzmacniacze szerokopasmowe, tzn. mogące wzmacniać napięcia zmienne w szerokim zakresie częstotliwości (od ułamka Hz do kilkudziesięciu MHz), o dużym współczynniku wzmocnienia (kilka tysięcy razy). Wzmocnienie reguluje się poprzez dobór właściwego współczynnika odchylania. Współczynnik odchylania ustawia się – patrz rys. 4.5 – pokrętłami (7) i (22). Pokrętłem (7) regulujemy wzmocnienie w kanale pierwszym – wejście CH1 (8) – a pokrętłem (22) w drugim – wejście CH2 (20). Ponieważ wyjścia wzmacniaczy dołączone są do układu odchylania pionowego lampy oscyloskopowej dokonując regulacji wzmocnienia wpływamy na wielkość (wysokość) obserwowanego przebiegu. Jeżeli natomiast do układu podstawy czasu lampy oscyloskopowej przyłożymy zmienne napięcie o kształcie zębów piły, czyli tzw. napięcie piłokształtne, to na ekranie lampy plamka świetlna będzie się bardzo szybko przesuwała ze strony lewej na prawą kreśląc jednocześnie odpowiedni przebieg sygnału z wejścia (8) lub (20). Do wytwarzania napięcia piłokształtnego służy wbudowany w oscyloskop generator podstawy czasu. Częstotliwość tego generatora jest regulowana pokrętłem (29) w stosunkowo szerokim zakresie od mikrosekund do sekund. Obraz, który powstaje na ekranie oscyloskopu jest stabilny i nieruchomy tylko wtedy, gdy częstotliwości sygnału badanego i generatora podstawy czasu są jednakowe lub są wielokrotnościami. Przykładowo, jeżeli częstotliwość badanego napięcia sinusoidalnego będzie równa częstotliwości generatora podstawy czasu, uzyskamy na ekranie jeden pełny okres sinusoidy, jeśli będzie dwa razy większa – dwa pełne okresy itd. Ustalenie ścisłej zgodności częstotliwości dokonywane jest automatycznie poprzez synchronizację generatora podstawy czasu sygnałem mierzonym. Przy braku pełnej synchronizacji obraz na ekranie lampy oscyloskopowej będzie się przesuwał w poziomie (w lewo lub w prawo).

Przed włączeniem zasilania oscyloskopu należy przygotować oscyloskop do pracy. W tym celu należy zmniejszyć do minimum jasność (2) oraz ustawić minimalne wzmocnienie sygnału wejściowego (7)/(22). Następnie pokrętła płynnej regulacji wzmocnienia (9)/(21) i podstawy czasu (30) powinny zostać ustawione w pozycji CAL. Z kolei pokrętła ostrości (3) oraz położenia poziomego (32) i pionowego (11)/(19) należy ustawić w położeniach środkowych. Po wykonaniu opisanych czynności wstępnych można włączyć zasilanie oscyloskopu (6) i odczekać kilka minut, aby oscyloskop się nagrzał. Istotną trudnością dla początkujących użytkowników oscyloskopu jest uzyskanie stabilnego obrazu na ekranie oscyloskopu. Najwygodniej jest rozpocząć pracę od lokalizacji linii poziomej kreślonej na ekranie dla zerowej wartości sygnału wejściowego. W tym celu przełączniki sprzężenia badanych sygnałów (10) oraz (18) należy ustawić w pozycji GND. Aby uruchomić generator podstawy czasu, należy przełącznikiem (25) wybrać tryb wyzwalania automatycznego AUTO. Następnie pokrętłami jasności (2) INTEN i ostrości (3) FOCUS trzeba skorygować jaskrawość i ostrość obserwowanego na ekranie obrazu (powinna być widoczna ostra linia pozioma), a potem pokrętłami położenia (11)/(19) i (32) przesunąć obraz na środek ekranu. Jeżeli do gniazda wejściowego (8) CH1 lub (20) CH2 doprowadzony jest sygnał to po zmianie sprzężenia wejścia (10)/(18) na DC powinien on być widoczny na ekranie oscyloskopu, choć może być niestabilny. Może się również zdarzyć, że składowa stała sygnału jest tak duża, że obraz przesunięty jest w pionie poza widoczny obszar ekranu. W takim przypadku należy zmniejszać współczynnik odchylania (7)/(22) wybranego kanału wejściowego, aż do uzyskania widocznego obrazu. W przypadku sygnałów o dużej wartości składowej stałej konieczna może być zmiana sprzężenia (10)/(18) na AC. Aby obraz widoczny na ekranie oscyloskopu był stabilny, konieczne jest spełnienie warunku synchronicznego wyzwalania podstawy czasu. Najłatwiej i najczęściej spełnienie powyższego warunku osiąga się stosując synchronizację wewnętrzną. Jeśli badany sygnał podawany jest na wejście CH1 to przełącznik źródła wyzwalania (23) ustawia się w pozycji CH1. W przypadku obserwacji dwukanałowych przełącznikiem (23) można wybrać zarówno pozycję CH1, jak i CH2, zależnie od celu obserwacji i właściwości sygnałów. W szczególnych przypadkach, gdy obserwowane przebiegi są synchroniczne z napięciem sieci zasilającej o częstotliwości 50 Hz, wygodne może być wykorzystanie pozycji LINE przełącznika (23). Po ustawieniu we właściwej pozycji przełącznika (23) oraz po wybraniu prawidłowego poziomu wyzwalania (np. ręcznie za pomocą pokrętła (28) LEVEL i przełącznika (26) SLOPE) obraz powinien być stabilny. Po uzyskaniu stabilnego obrazu należy ewentualnie skorygować jasność i ostrość obrazu za pomocą pokręteł (2) INTEN i (3) FOCUS. Podczas wykonywania wszystkich omówionych wyżej czynności można ograniczyć się do korzystania z trybu wyzwalania automatycznego (przełącznik (25) pozycja AUTO). Jest to wygodne nie tylko w trakcie wstępnej lokalizacji obrazu, ale również podczas obserwacji i pomiarów. Z trybu NORM należy korzystać jedynie w przypadku sygnałów stwarzających trudności z synchronizacją. W trybie X-Y ustawianym przełącznikiem (29) wzmacniacz podstawy czasu jest sterowany sygnałem zewnętrznym. Wybór trybu pracy X-Y oznacza przyłączenie sygnału z kanału CH1 do wzmacniacza podstawy czasu (X), a sygnału z kanału CH2 do wzmacniacza odchylania pionowego (Y).

Po zapoznaniu się z obsługą oscyloskopu należy połączyć wejście oscyloskopu z wyjściem generatora funkcyjnego. Po wstępnym ustawieniu parametrów sygnału pojawiającego się na wyjściu generatora należy tak dobrać położenia nastaw oscyloskopu, aby obraz widoczny na ekranie wypełniał go w 80 % (cały przebieg "mieści" się na ekranie). Dokonując zmiany współczynnika podstawy czasu, pokrętłem (29) należy z kolei wybrać takie położenie, aby obraz był stabilny i nieruchomy a jednocześnie, aby na ekranie widoczne było kilka pełnych okresów przebiegu badanego sygnału.

Rachunek niepewności dla pomiarów wykonywanych z użyciem oscyloskopów omówiono bardziej szczegółowo w rozdziale 8 w aneksach A6 oraz A7. Fabryczna instrukcja obsługi oscyloskopu dostępna jest w Internecie [7].

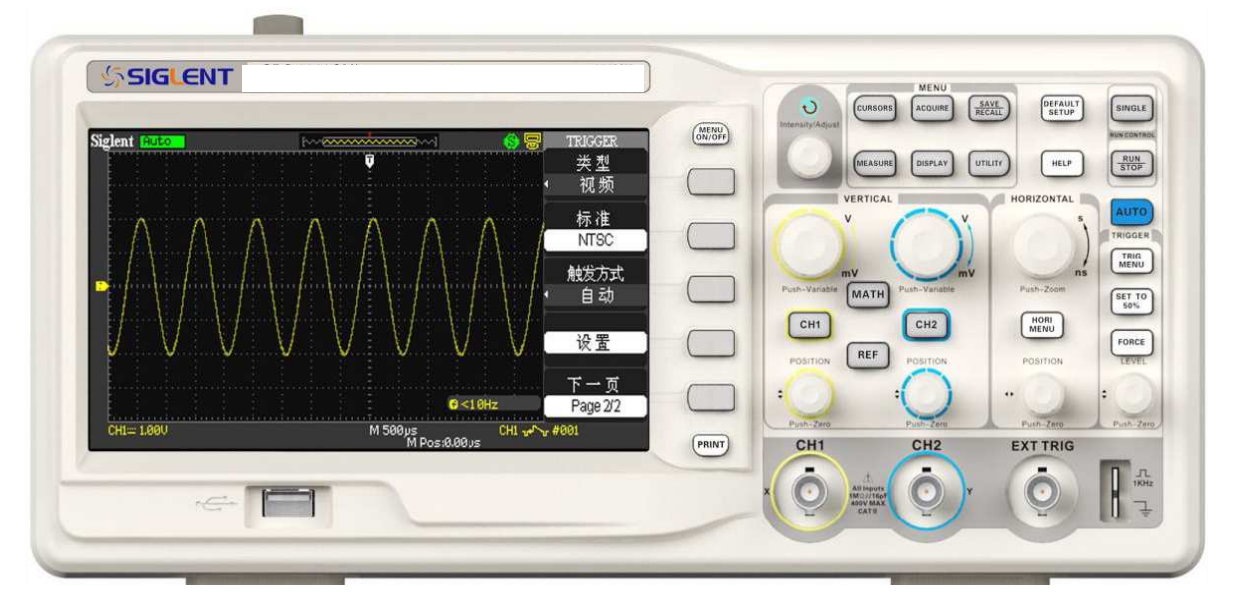

## **4.5. Oscyloskop cyfrowy**

*Rys. 4.6. Oscyloskop cyfrowy SDS1052DL* 

Cyfrowy oscyloskop dwukanałowy jest typowym nowoczesnym przyrządem przeznaczonym do obserwacji i pomiarów przebiegów elektrycznych, zarówno napięcia stałego jak i zmiennego, w zakresie częstotliwości od kilku Hz do kilkunastu MHz. Płyta czołowa oscyloskopu cyfrowego pokazana została na rys. 4.6. W odróżnieniu od oscyloskopu analogowego w oscyloskopie cyfrowym badany przebieg jest przechowywany w pamięci oscyloskopu, a następnie może być zobrazowany na ekranie/wyświetlaczu oscyloskopu. Jeśli cyfrowy oscyloskop posiada interfejs umożliwiający transmisję danych, np. RS232C lub USB, to przy użyciu odpowiedniego oprogramowania badany przebieg może być również zapisany na zewnętrznej pamięci USB, albo przesłany do komputera i bezpośrednio wyświetlony na ekranie monitora komputerowego. W przypadku cyfrowego oscyloskopu SDS1052DL zalecana zewnętrzna pamięć USB, którą zamierzamy wykorzystać do zapamiętywania oscylogramów, powinna zawierać partycję FAT. Oprócz typowych dla dwukanałowego oscyloskopu analogowego sekcji odchylania poziomego oraz sekcji szerokopasmowych wzmacniaczy wejściowych – wejścia CH1 i CH2 – w oscyloskopie cyfrowym dostępne jest rozbudowane wielopoziomowe kontekstowe menu pojawiające się na ekranie wyświetlacza oscyloskopu i umożliwiające wykonywanie szeregu dodatkowych operacji bezpośrednio na zarejestrowanych w pamięci oscyloskopu przebiegach sygnału. Możliwe jest np. dokonywanie precyzyjnych pomiarów napięć oraz czasu między wybranymi dwoma punktami zarejestrowanych przebiegów. Do tego celu wykorzystywane są tzw. kursory pojawiające się na wyświetlaczu w postaci dodatkowych linii pionowych i poziomych. Kursory te mogą być przemieszczane na obrazie przebiegu przez użytkownika lub ustalają swe położenie automatycznie. Możliwe jest również wykonywanie prostych działań matematycznych bezpośrednio na zarejestrowanych przebiegach (dodawanie, odejmowanie, mnożenie i dzielenie) a także wykonywanie zaawansowanej analizy badanego sygnału z wykorzystaniem różnych odmian szybkiej transformaty Fouriera (ang. FFT).

Badany przebieg jest doprowadzony do wzmacniacza wejściowego (CH1 i CH2), układu zmiany sprzężenia (AC lub DC) oraz układu przesuwu pionowego. Sygnał ze wzmacniacza wejściowego podawany jest na wejścia układu próbkująco-pamiętającego oraz układu sterowania logicznego. W układzie próbkująco-pamiętającym zostaje pobrana i zapamiętana analogowa wartość chwilowa badanego przebiegu w chwili jego próbkowania. Jest to tzw. pojedyncza próbka badanego przebiegu. O chwili próbkowania i częstotliwości próbkowania decyduje układ sterowania logicznego. Zapamiętana w postaci analogowej wartość chwilowa przebiegu zostaje następnie przetworzona w słowo cyfrowe w przetworniku a/c. Liczba bitów w słowie cyfrowym (długość słowa) decyduje o zdolności rozdzielczej oscyloskopu cyfrowego. Przy 8-bitowym słowie w oscyloskopie SDS1052DL zdolność rozdzielcza w kierunku osi pionowej Y wynosi  $1:2^8 = 1:256 = 0,391\%$  zakresu. Oznacza to, że badany ciągły przebieg analogowy może zostać podzielony na maksymalnie 256 dyskretnych poziomów. Słowo cyfrowe, odpowiadające pojedynczej próbce badanego przebiegu, zostaje zapamiętane w wewnętrznej pamięci cyfrowej oscyloskopu. W celu zapamiętania całego przebiegu należy pobrać wiele próbek w odstępach czasu wynikających z częstotliwości próbkowania. Im większa jest liczba pobranych próbek tym drobniejsze szczegóły przebiegu mogą być zapamiętane, a następnie odtworzone na wyświetlaczu. Liczba próbek, na jaką został podzielony przebieg, nosi nazwę rekordu. W oscyloskopach cyfrowych spotyka się rekordy o długości od 512 do wielu tysięcy słów. Długość rekordu pamięci oscyloskopu SDS1052DL wynosi 32 tys. słów (32 kpts). Zapamiętany przebieg, po pobraniu go z rekordu w pamięci cyfrowej oscyloskopu, przesyłany jest do układu rekonstrukcji przebiegu. W efekcie końcowym na wyświetlaczu oscyloskopu uzyskujemy w ten sposób zrekonstruowany obraz przebiegu w postaci kropek, o których położeniu w kierunku osi pionowej decyduje wartość zapisana w danym słowie cyfrowym, a w kierunku osi poziomej – generator cyfrowej podstawy czasu. Generator cyfrowej podstawy czasu działa na zasadzie zliczania impulsów, których częstotliwość jest dokładnie określona przez zegar, zrealizowany zazwyczaj w postaci oscylatora kwarcowego. Dzięki temu w oscyloskopie cyfrowym SDS1052DL można określić nastawę podstawy czasu z niepewnością graniczną mniejszą niż 50 × 10<sup>-6</sup> ms dla czasów

krótszych niż 1 ms. Na wyświetlaczu oscyloskopu obraz przebiegu może być odtworzony w postaci oddzielnych lub połączonych kropek (jasnych pikseli), co stwarza iluzję przebiegu ciągłego. Istnieje kilka metod łączenia kropek. Dostępne w oscyloskopie SDS1052DL łączenie kropek odcinkami linii prostej nosi nazwę interpolacji liniowej, a łączenie odcinkami sinusoidy – interpolacji sinusoidalnej. Przy tworzeniu obrazu złożonego z kropek może dochodzić do tzw. przeinaczenia (ang. aliasing). Rozróżniamy dwa rodzaje przeinaczenia: przeinaczenie właściwe oraz przeinaczenie percepcyjne. Przeinaczenie właściwe występuje wtedy, gdy liczba próbek/kropek jest mniejsza niż dwie na jeden okres przebiegu. Chcąc uniknąć przeinaczenia właściwego należy zwiększyć liczbę próbek na jeden okres przebiegu (czyli zwiększyć częstotliwość próbkowania). Inną metodą uniknięcia przeinaczenia właściwego jest włączenie w torze wzmacniacza wejściowego (CH1 i CH2) filtru eliminującego częstotliwości o wartości większej niż połowa wartości częstotliwości próbkowania. Niestety filtr taki skutecznie usuwa także wszystkie szybkie składowe badanego sygnału, zniekształcając tym samym jego przebieg. Z kolei przeinaczenie percepcyjne jest złudzeniem optycznym spowodowanym nie przez oscyloskop, a przez oko obserwatora, które ma tendencję do łączenia ze sobą najbliżej leżących punktów/kropek. Zjawiska przeinaczenia percepcyjnego można uniknąć przez łączenie kropek odcinkami linii prostych (interpolacja liniowa). W praktyce wystarczy 10 kropek przypadających na jeden okres sinusoidy, aby po połączeniu ich odcinkami uzyskać dość wierny obraz przebiegu. Natomiast stosując interpolację sinusoidalną do wiernej rekonstrukcji przebiegu sinusoidalnego wystarczają 2-3 kropki na jeden okres. Niestety w przypadku rekonstrukcji przebiegów niesinusoidalnych zastosowanie interpolacji sinusoidalnej wprowadza najczęściej znaczące zniekształcenia, natomiast zastosowanie interpolacji liniowej wymaga do wiernej rekonstrukcji minimum 25 kropek na okres przebiegu. Wyboru rodzaju interpolacji – sinusoidalnej bądź liniowej – dokonuje się poprzez ustalenie odpowiedniej wartości w pozycji Sinx/x menu oscyloskopu SDS1052DL.

Jak zostało to powyżej wykazane, im większa jest liczba próbek przypadających na jeden przebieg, tym wierniej będzie on odtworzony. Względy techniczne ograniczają jednak liczbę próbek do skończonej wartości. Jak już wspomnianio wyżej długość rekordu pamięci oscyloskopu SDS1052DL wynosi 32 tys. słów. Z kolei maksymalna częstotliwość próbkowania jest głównie ograniczona przez szybkość działania przetwornika a/c i przez układy próbkująco-pamiętające a wyrażana jest w megapróbkach/sekundę (MS/s, MSa/s). W przypadku oscyloskopu cyfrowego SDS1052DL maksymalna częstotliwość próbkowania przyjmuje wartość 500 MSa/s, co w przypadku rejestracji przebiegów niesinusoidalnych, wymagających do wiernej rekonstrukcji 25 kropek na okres przebiegu, daje użyteczne pasmo ok. 20 MHz. W przypadku rejestracji przebiegów sinusoidalnych, wymagających do wiernej rekonstrukcji 10 kropek na okres przebiegu, daje użyteczne pasmo ok. 50 MHz. Należy w tym miejscu zwrócić uwagę na jeszcze jedną, nietypową cechę oscyloskopu cyfrowego. Przy pracy dwukanałowej wiele oscyloskopów rozdziela próbki po połowie na każdy kanał i wtedy użyteczne pasmo maleje dwukrotnie. W przypadku oscyloskopu SDS1052DL dzieje się tak w przypadku, gdy wybrana przez użytkownika podstawa czasu jest szybsza niż 250 [ns/DIV].

Oscyloskop cyfrowy może być wykorzystany do rejestracji przebiegów powtarzalnych lub jednorazowych. Mierzony przebieg powtarzalny może być "zamrożony" w pamięci oscyloskopu na stałe i nawet po odłączeniu sygnału od wejścia oscyloskopu może być rekonstruowany na wyświetlaczu przez dowolnie długi czas. Przy tym sposobie pracy oscyloskopu zmiany występujące w badanym przebiegu po jego "zamrożeniu" nie są widoczne. W przeciwieństwie do pracy w trybie z "zamrożeniem" możliwe jest również uzyskanie tzw. obrazu aktywnego, co jest uzyskiwane przez cykliczne kasowanie zawartości pamięci oscyloskopu i ponowne jej wypełnianie danymi pobranymi z bieżącego przebiegu. Mierzony przebieg jednorazowy (niepowtarzalny) może być oczywiście rekonstruowany tylko przy pracy w trybie z "zamrożeniem". Wyboru odpowiedniego trybu pracy dokonujemy przyciskiem RUN/STOP z panelu sterowania oscyloskopu SDS1052DL. Warto w tym miejscu zauważyć, że przy rejestracji przebiegu jednorazowego pasmo oscyloskopu maleje wraz ze zmniejszaniem się prędkości podstawy czasu, przy czym im wolniejsza jest podstawa czasu, tym węższe jest pasmo oscyloskopu cyfrowego. Jest to właściwość, która nie występuje w oscyloskopie analogowym.

Ze względu na mnogość nastaw i opcji, które można ustawić w oscyloskopie cyfrowym SDS1052DL, zaleca się, aby po włączeniu zasilania oscyloskopu przywrócić jego domyślną fabryczną konfigurację. Służy do tego przycisk DEFAULT SETUP na panelu czołowym. W ten sposób ustalimy m. in. współczynnik odchylania (wejścia CH1 i CH2) na wartość 1 [V/DIV], sprzężenie wejść na DC, podstawę czasu na wartość 500 [µs/DIV]. Wyłączane są też wszystkie filtry i tłumiki wejściowe a także wyłączane jest wykonywanie dodatkowych operacji matematycznych. Na wyświetlaczu oscyloskopu pojawi się siatka z podziałką, natomiast obraz badanego przebiegu będzie odtwarzany w postaci połączonych kropek.

Należy pamiętać, że bardzo ważną cechą oscyloskopu cyfrowego jest możliwość przetwarzania danych i liczne udogodnienia pomiarowe. Ważnym zagadnieniem jest również łatwość obsługi. Istnieje tylko jeden sposób zweryfikowania, czy dany oscyloskop cyfrowy jest łatwy w obsłudze: nauczyć się go obsługiwać. Nieraz producenci zdają się zapominać, że oscyloskop cyfrowy będzie obsługiwał np. przyszły inżynier, a nie zawodowy programista.

Rachunek niepewności dla pomiarów wykonywanych z użyciem oscyloskopów omówiono bardziej szczegółowo w rozdziale 8 w aneksach A6 oraz A7. Fabryczna instrukcja obsługi oscyloskopu dostępna jest w Internecie [7].

## **5. Przebieg doświadczenia**

## **5.1. Część podstawowa**

- 1. Ustalić z nauczycielem prowadzącym zajęcia, które z dostępnych na stanowisku multimetrów będą używane do pomiarów rezystancji opornika wzorcowego o wartości znamionowej 100 Ω. Zalecane jest użycie przynajmniej dwu różnych typów multimetrów, np. Protek 506 oraz M-3800.
	- Wykorzystując wszystkie dostępne zakresy omomierzy multimetrów wskazanych przez prowadzącego dokonać pomiaru rezystancji opornika wzorcowego ("srebrny" duży walec z 4 zaciskami na górze obudowy). Dla każdego z multimetrów pomiary rozpoczynać od największego dostępnego zakresu omomierza (w przypadku wątpliwości poprosić prowadzącego zajęcia o sprawdzenie).
	- Na podstawie danych zawartych w instrukcji obsługi danego multimetru oraz wskazówek z aneksu A9 do niniejszej instrukcji wykorzystać odpowiednie wzory i obliczyć niepewność graniczną pomiaru rezystancji na każdym z zakresów. Po wykonaniu rachunków ustalić, na którym multimetrze oraz na jakim zakresie omomierza wykonane pomiary są najdokładniejsze.
- 2. Po sprawdzeniu czy do zasilacza nic nie jest podłączone włączyć zasilacz do sieci.
	- Wyłączyć (dezaktywować) wyjścia sekcji MASTER i SLAVE zasilacza oraz sprawdzić czy wyłączony jest TIMER zasilacza (w przypadku wątpliwości poprosić obsługę pracowni o sprawdzenie).
	- Wybrać funkcję regulacji ograniczenia prądowego zasilacza. Można to zrobić przy pomocy oznaczonych strzałkami dwu ciemnych przycisków znajdujących się pod uniwersalnym pokrętłem lub przy pomocy samego pokrętła – należy je wówczas wcisnąć.
	- Po wybraniu funkcji regulacji ograniczenia prądowego, przy pomocy uniwersalnego pokrętła ustawić wartość 200 mA, odpowiadającą wartości ok. 5 % pełnego zakresu regulacji. Jeśli konieczne będzie zwiększenie precyzji regulacji wcisnąć przycisk (FINE) znajdujący się pod uniwersalnym pokrętłem (w przypadku wątpliwości poprosić obsługę pracowni o sprawdzenie).
	- Wybrać funkcję regulacji napięcia zasilacza. Można to zrobić przy pomocy oznaczonych strzałkami dwu ciemnych przycisków znajdujących się pod uniwersalnym pokrętłem lub przy pomocy samego pokrętła – należy je wówczas wcisnąć.
	- Po wybraniu funkcji regulacji napięcia, przy pomocy uniwersalnego pokrętła ustawić wartość minimalną (w przypadku wątpliwości poprosić obsługę pracowni o sprawdzenie).
	- W szereg z **amperomierzem** wybranego multimetru włączyć opornik obciążenia ("złoty" rezystor zamocowany na radiatorze) i taki układ podłączyć do regulowanego wyjścia sekcji MASTER zasilacza (gniazdo czarne i czerwone). Narysować schemat badanego układu.
	- W zależności od użytego multimetru na amperomierzu wybrać zakres 200 mA DC lub 400 mA DC.
- Włączyć (aktywować) wyjście sekcji MASTER zasilacza i pokrętłem uniwersalnym ustawić napięcie o wartości 28 V, posiłkując się woltomierzem wbudowanym w zasilacz (w przypadku wątpliwości poprosić obsługę pracowni o sprawdzenie).
- Po wybraniu funkcji regulacji ograniczenia prądowego przy pomocy pokrętła uniwersalnego w zasilaczu stopniowo zmniejszać natężenie prądu płynącego przez rezystor obciążenia odczytując jednocześnie wartość tego natężenia z amperomierza multimetru (zauważyć, że od pewnego momentu powinna również zacząć maleć wartość napięcia zasilacza). Ustawić wartość ograniczenia prądowego na ok. 150 mA. Zanotować ustawioną wartość natężenia prądu odczytaną z multimetru oraz odpowiadające mu napięcie odczytane z woltomierza zasilacza.
- Powtórzyć pomiary z powyższego punktu dla ograniczenia prądowego o wartości ok. 100 mA.
- Wyłączyć zasilacz i rozmontować badany układ. Po rozmontowaniu układu zmierzyć rezystancję użytego opornika obciążenia przy pomocy omomierza.
- Podczas opracowywania wyników pomiarów porównać wartości napieć odczytanych z zasilacza (odpowiadających ustalonym podczas wykonanych pomiarów dwu wartościom ograniczenia prądowego, ok. 150 mA oraz 100 mA) z wartościami napięć wyliczonymi na podstawie prawa Ohma zastosowanego do badanego układu (czyli dla znanego natężenia prądu płynącego przez opór obciążenia o znanej rezystancji).
- Wyjaśnić dlaczego ustawienie ograniczenia prądowego na minimum utrudnia regulację napięcia na wyjściu zasilacza (można to sprawdzić doświadczalnie przystępując do wykonania kolejnego punktu ćwiczenia).
- 3. Ustawić i dokonać pomiaru określonego napięcia na regulowanych wyjściach zasilacza korzystając z **woltomierzy** napięcia stałego w multimetrach. Zwrócić szczególną uwagę na właściwy dobór zakresu woltomierzy przed ich podłączeniem do wyjść zasilacza. Pomiary należy przeprowadzić dla trzech różnych trybów pracy sekcji MASTER i SLAVE zasilacza. Sekcje można skonfigurować do pracy niezależnej, szeregowej lub równoległej.
	- Skonfigurować sekcje zasilacza do pracy w trybie niezależnym. Dla sekcji pracujących niezależnie ustawić napięcia: 5 V (MASTER) i 10 V (SLAVE).
	- Skonfigurować sekcje zasilacza do pracy w trybie szeregowym. Dla konfiguracji szeregowej ustawić symetryczne napięcie  $\pm 15$  V z tzw. "zerem na masie" (rys. A1.1e).
	- Skonfigurować sekcje zasilacza do pracy w trybie równoległym. Dla sekcji połączonych równolegle ustawić napięcie 18 V.
	- Na podstawie instrukcji do wykorzystywanego multimetru i wskazówek z aneksu A9 do niniejszej instrukcji obliczyć niepewności graniczne pomiarów napięć.
- 4. Połączyć generator funkcyjny z wejściem CH1 oscyloskopu cyfrowego.
	- Przed rozpoczęciem właściwych pomiarów sprawdzić, czy sprzężenie wejścia jest ustawione w oscyloskopie na DC.
	- Sygnał w generatorze ustawić tak, aby jego częstotliwość wynosiła 1 kHz oraz aby wartość jego amplitudy wynosiła  $U_m = 3$  V. Zwrócić uwagę, że z wyświetlacza generatora nie można wprost odczytać wartości amplitudy. Na wyświetlaczu pokazywana jest bowiem wartość napięcia międzyszczytowego Upp generowanego sygnału. Związek między U<sub>m</sub> i U<sub>pp</sub> omówiono w aneksie A1 do niniejszej instrukcji – patrz również wzory (3) i (4) oraz komentarz do nich.
	- Sprawdzić czy zmiana częstotliwości i kształtu generowanego sygnału wpływa na wartość amplitudy przebiegu obserwowanego na ekranie oscyloskopu. W tym celu dla dwóch rodzajów generowanego sygnału (sinus, prostokąt) odczytać z oscyloskopu wartości amplitudy dla częstotliwości 10 Hz, 1 kHz, 200 kHz oraz 2 MHz.
- 5. Połączyć generator funkcyjny z wejściem CH1 oscyloskopu cyfrowego. Przy pomocy generatora ustawić przebieg sinusoidalny o amplitudzie 8 V i częstotliwości 1 kHz. Na podstawie przebiegów obserwowanych na ekranie oscyloskopu narysować oscylogram wraz z podaniem wartości nastaw oscyloskopu [V/DIV] oraz [s/DIV]. W celu wykonania oscylogramu należy wykorzystać szablon dostępny na stronie internetowej laboratorium lub zapisać oscylogram w postaci pliku graficznego.
- 6. Połączyć generator funkcyjny z wejściem CH2 oscyloskopu cyfrowego. Ustawić następujące parametry generatora: kształt przebiegu – prostokąt, amplituda Um = 2 V, częstotliwość  $v = 1$  kHz, współczynnik wypełnienia W<sub>%</sub> = 50 % (patrz aneks A4) i składowa stała  $U_{DC} = 1$  V (patrz aneks A1). Ustawić stabilny obraz na ekranie oscyloskopu. Aby uzyskać najlepszą dokładność pomiaru, dobrać parametry nastaw oscyloskopu w taki sposób, aby uzyskać możliwie największy rozmiar obrazu jednego okresu badanego przebiegu. Wykonać odpowiedni oscylogram. Nanieść na oscylogram parametry nastaw oscyloskopu. Zaznaczyć na oscylogramie wielkości takie jak: napięcie międzyszczytowe, amplituda, okres oraz poziom odniesienia i składowa stała.
- 7. Połączyć generator funkcyjny z wejściem CH1 oscyloskopu cyfrowego. Przy pomocy generatora ustawić przebieg sinusoidalny o amplitudzie 8 V i częstotliwości 2 kHz. Sprawdzić, jakie zmiany amplitudy wywołuje użycie tłumika wyjściowego generatora. Pomiary wykonać dla tłumienia 0 dB, 20 dB, 40 dB, 60 dB (patrz opis dotyczący ustawień tłumika generatora w rozdziale 4.3 niniejszej instrukcji). Na podstawie przebiegów obserwowanych na ekranie oscyloskopu narysować cztery oscylogramy z zaznaczeniem wartości tłumienia oraz nastaw oscyloskopu. Otrzymane wyniki porównać z przewidywaniami teoretycznymi – patrz aneks A3 do niniejszej instrukcji.
- 8. Połączyć generator funkcyjny z oscyloskopem cyfrowym i jednocześnie z woltomierzem napięcia zmiennego (zastosować trójnik rozdzielający sygnał z wyjścia generatora). Przy pomocy multimetru zmierzyć wartości skuteczne napięcia o przebiegu sinusoidalnym dla pięciu zadanych częstotliwości: 50 Hz, 500 Hz, 5 kHz, 50 kHz i 500 kHz. Na podstawie przebiegów obserwowanych równolegle na ekranie oscyloskopu wykonać pięć odpowiednich oscylogramów. Nanieść na oscylogramy parametry nastaw oscyloskopu. Dokonać porównania wartości skutecznych odczytanych z multimetru z wartościami wyznaczonymi na podstawie wykonanych oscylogramów oraz wzoru (1) – patrz również aneks A2 do niniejszej instrukcji. Wykonać rachunek niepewności granicznych zarówno dla pomiarów przeprowadzonych przy użyciu multimetru jak i oscyloskopu. We wnioskach należy przeprowadzić krytyczną analizę otrzymanych wyników w oparciu o uwagi wymienione pod wzorem (1) oraz w oparciu o wskazówki zawarte w instrukcji do multimetru. W instrukcji obsługi multimetru należy sprawdzić, dla jakiego rodzaju sygnałów i w jakim zakresie częstotliwości producent miernika dopuszcza przeprowadzanie rzetelnych pomiarów wartości skutecznych.
- 9. Połączyć oscyloskop cyfrowy i generator funkcyjny z czwórnikiem (poprosić dyżurnego technika o wypożyczenie odpowiedniego czwórnika). Korzystając z oscyloskopu  $i$ lub multimetru dokonać pomiarów napięć UA, U<sub>B</sub>, U<sub>C</sub> oraz U<sub>D</sub> w układach pokazanych na rysunkach od 3.5 do 3.8. Następnie przy pomocy multimetru odczytać z czwórnika i zanotować wartości RL oraz Rs. Wartość rg przyjąć równą 50 Ω. Korzystając z wzorów (13) i (23) wykonać odpowiednie rachunki i oszacować impedancję wejściową i wyjściową badanego czwórnika.
- 10. Połączyć generator funkcyjny z dwoma wejściami X i Y oscyloskopu cyfrowego (zastosować trójnik rozdzielający sygnał z wyjścia generatora). W generatorze ustawić przebieg sinusoidalny o częstotliwości 1 kHz. Wybrać tryb pracy X-Y oscyloskopu. Poprzez regulację wzmocnienia w torach X i Y doprowadzić do uzyskania na ekranie oscyloskopu odcinka linii prostej nachylonego pod kątem 45° do poziomu. Zmieniać

częstotliwość generatora i obserwować wpływ tych zmian na obraz oscyloskopowy. Wyznaczyć częstotliwość graniczną, przy której zaczyna występować niepożądane przesunięcie fazowe w torach pomiarowych X i Y oscyloskopu, objawiające się przekształceniem obserwowanego na ekranie oscyloskopu odcinka w elipsę.

## **5.2. Część rozszerzona**

## **Uwaga!**

Do wykonania pomiarów konieczne będzie wykorzystanie zarówno oscyloskopu analogowego jak i cyfrowego. W związku z tym przed rozpoczęciem wykonywania pomiarów z części rozszerzonej należy ustalić z prowadzącym zajęcia, z którego stanowiska wyposażonego w dwa oscyloskopy – analogowy i cyfrowy – będzie można skorzystać.

- 11. Powtórzyć pomiary z punktu 4 z wykorzystaniem oscyloskopu analogowego.
- 12. Powtórzyć pomiary z punktu 5 z wykorzystaniem oscyloskopu analogowego.
- 13. Powtórzyć pomiary z punktu 6 z wykorzystaniem oscyloskopu analogowego.
- 14. Połączyć generator funkcyjny z oscyloskopem analogowym. Wybrać sinusoidalny kształt przebiegu wyjściowego z generatora. Ustawić amplitudę sygnału na 6 V oraz jego częstotliwość na 5 kHz. Uzyskać stabilny obraz przebiegu na ekranie oscyloskopu. Pokrętłem przesuwu poziomego (32) przesunąć obraz na ekranie w prawo w taki sposób, aby widoczny był początek obrazu (jego lewa krawędź). Pokrętłem (28) LEVEL zmieniać poziom wyzwalania i obserwować wpływ tych zmian na obraz oscyloskopowy. Porównać obrazy uzyskane przy wyzwalaniu zboczem dodatnim i ujemnym wybieranym przełącznikiem (26) SLOPE. Wykonać oscylogramy wraz z opisem nastaw oscyloskopu dla czterech przebiegów (wyzwalanie zboczem dodatnim dla dwu poziomów wyzwalania +3 V oraz –3 V oraz wyzwalanie zboczem ujemnym dla dwu poziomów wyzwalania  $+3$  V oraz  $-3$  V).
- 15. Powtórzyć pomiary z punktu 14 z wykorzystaniem oscyloskopu cyfrowego.
- 16. Powtórzyć pomiary z punktu 8 z wykorzystaniem oscyloskopu analogowego.
- 17. Powtórzyć pomiary z punktu 10 z wykorzystaniem oscyloskopu analogowego.

## **6. Wskazówki do raportu**

Raport powinien zawierać:

- 1. Stronę tytułową (wg wzoru).
- 2. Wstęp i sformułowanie celu ćwiczenia.
- 3. Schematy układów pomiarowych.
- 4. Wykaz aparatury (nr inwentarzowy, typ, wykorzystywane nastawy i zakresy).
- 5. Wyniki pomiarów oraz analizę wyników i wnioski odnoszące się do pierwszego punktu z rozdziału "Przebieg doświadczenia" niniejszej instrukcji.
- 6. Wyniki pomiarów (w tym oscylogramy i stabelaryzowane wyniki) oraz analizę wyników (analiza oscylogramów, obliczenia wartości skutecznych, rachunek niepewności itp.) i wnioski odnoszące się do każdego kolejnego punktu z rozdziału "Przebieg doświadczenia" niniejszej instrukcji.
- 7. Uwagi końcowe i wnioski odnoszące się do całego ćwiczenia.

Wstęp powinien zawierać definicje podstawowych pojęć występujących w raporcie. W celu łatwiejszego i jednoznacznego odwoływania się do wzorów występujących we wstępie jak i w dalszej części raportu wszystkie z nich powinny być opatrzone numerami porządkowymi.

W raporcie należy umieścić schematy tylko takich układów, które były rzeczywiście zestawiane w trakcie wykonywania pomiarów. Każdy schemat powinien być zatytułowany i opatrzony numerem kolejnym. Wszystkie elementy pokazane na schemacie muszą być jednoznacznie opisane i oznaczone za pomocą powszechnie stosowanej symboliki.

W wykazie aparatury należy jednoznacznie opisać używaną aparaturę pomiarową poprzez podanie numeru inwentarzowego, typu itd. Nadane poszczególnym przyrządom oznaczenia należy konsekwentnie stosować na wszystkich schematach i w opisach.

Każdemu punktowi części "Przebieg doświadczenia" niniejszej instrukcji powinien odpowiadać pewien fragment raportu składający się z zestawionych wyników pomiarów, po których następuje ich analiza zakończona podsumowaniem i wnioskami cząstkowymi zawierającymi ocenę dokładności pomiarów. Po takim fragmencie powinien następować fragment odpowiadający kolejnemu punktowi części "Przebieg doświadczenia" itd. Jako wyniki pomiarów należy zamieścić oscylogramy oraz tabele ze zmierzonymi i obliczonymi wartościami badanych wielkości, łącznie z wartościami wyznaczonych niepewności granicznych. Każda tabela powinna posiadać swój numer kolejny i tytuł oraz wyraźne oznaczenie, co zostało zmierzone, a co obliczone. Wszystkie oscylogramy w raporcie powinny mieć numery porządkowe oraz podpisy zawierające informację o tym, co dany oscylogram przedstawia.

W uwagach końcowych należy zamieścić własne spostrzeżenia, co do przebiegu całego ćwiczenia. Ważną częścią wniosków końcowych powinno być także wyszczególnienie czynności i procedur pomiarowych, które należałoby przeprowadzić inaczej (jak?), gdyby ćwiczenie miało zostać powtórzone.

## **7. Literatura**

## **7.1. Literatura podstawowa**

- [1] F. Przezdziecki, A. Opolski, *Elektrotechnika i elektronika*, PWN, Warszawa, 1986.
- [2] M. Krakowski, *Elektrotechnika teoretyczna*, PWN, Warszawa, 1983.
- [3] B. B. Oliver, J. M. Cage, *Pomiary i przyrządy elektroniczne*, WKŁ, Warszawa, 1978.
- [4] B. Żółtowski, *Wprowadzenie do zajęć laboratoryjnych z fizyki*, Skrypt PŁ, Łódź, 2001.
- [5] J. Rydzewski, *Pomiary oscyloskopowe*, WNT, Warszawa, 1994.
- [6] A. Zięba, *Analiza danych w naukach ścisłych i technice*, PWN, Warszawa, 2014. https://libra.ibuk.pl/reader/analiza-danych-w-naukach-scislych-i-technice-andrzej-zieba-71824

## **7.2. Literatura uzupełniająca**

- [7] Instrukcje obsługi do multimetrów, zasilacza laboratoryjnego, generatora funkcyjnego i oscyloskopu dostępne są na stronie internetowej: https://fizyka.p.lodz.pl/dla-studentow/informatyka/podstawy-elektronikilaboratorium/zasoby/
- [8] A. Gadomska, *Dokładnie, czyli jak?*, Metrologia i Probiernictwo Biuletyn Głównego Urzędu Miar, 2(21)/2018, str.57 https://www.gum.gov.pl/ftp/pdf/Biuletyn/biuletyn\_GUM\_2-2018.pdf
- [9] Ocena niepewności pomiaru przy wzorcowaniu EA-4/02 M:2022 https://www.pca.gov.pl/publikacje/dokumenty/ea-/
- [10] S. Tumański, *Technika pomiarowa*, WNT, Warszawa, 2016. https://libra.ibuk.pl/reader/technika-pomiarowa-slawomir-tumanski-195392
- [11] H. Szydłowski, *Międzynarodowe normy oceny niepewności pomiarów*, Postępy fizyki, 51(2), 2000, str. 92. https://www.ptf.net.pl/PF51/2
- [12] A. Zięba, *Natura rachunku niepewności pomiaru a jego nowa kodyfikacja*, Postępy fizyki, 52(5), 2001, str. 238. https://www.ptf.net.pl/PF52/5
- [13] A. Zięba, *Dwadzieścia lat konwencji GUM oceny niepewności pomiaru: II. Wybrane zagadnienia*, Postępy fizyki, 68(1), 2017, str. 15. https://www.ptf.net.pl/PF68/1
- [14] Ł. Piskorski, *Wyznaczanie niepewności pomiarów*, Skrypt PŁ, Łódź, 2019 (WIKAMP, Pracownia Fizyczna):
	- https://ftims.edu.p.lodz.pl/mod/resource/view.php?id=62256
- [15] . Guide to the Expression of Uncertainty in Measurement", BIPM, 1993: https://www.bipm.org/en/publications/guides/#gum
- [16] "Wyrażanie niepewności pomiaru. Przewodnik" wraz z uzupełnieniem prof. dr hab. inż. Janusza M. Jaworskiego, Główny Urząd Miar, Warszawa, 1999.

## **8. Aneksy**

### **A1. Pojęcia podstawowe**

W celu uniknięcia nieporozumień podczas wykonywania ćwiczeń w pracowni należy zrozumieć, zapamiętać i stosować wymienione poniżej trzy podstawowe zasady:

#### *Pierwsza zasada.*

Pamiętajmy, że podając konkretne mianowane wartości fizycznych wielkości elektrycznych unikamy niejednoznaczności.

Starajmy się zatem unikać określeń w rodzaju: mniejsze napięcie, większy prąd, różne potencjały. Są to ogólniki, które niewiele mówią a często wprowadzają nawet w błąd. Przy rozpatrywaniu każdego obwodu elektrycznego musimy precyzyjnie i jednoznacznie określać: wartość natężenia prądu płynącego w obwodzie, oporność obwodu lub jego poszczególnych odcinków, napięcie źródła zasilania, napięcia w różnych punktach układu, moc wydzielaną na obciążeniu i wiele innych konkretnych wartości. Do precyzyjnego wyrażenia wartości wielkości elektrycznych służą liczby, natomiast do jednoznacznego wyrażenia wielkości elektrycznych służą jednostki główne: amper [A], wolt [V], om [ $\Omega$ ], wat [W], farad [F], henr [H] i herc [Hz] wraz z pokrewnymi. Często jednostka główna jest zbyt duża (lub zbyt mała) dla wyrażenia pewnej wielkości. Z tego powodu wprowadza się jednostki pokrewne, które są wielokrotnościami 10<sup>n</sup> jednostki głównej, przy czym n jest liczbą całkowitą (dodatnią lub ujemną). Jeśli n jest dodatnie to jednostkę pokrewną nazywamy wielokrotną, a jeśli n jest ujemne to jednostkę pokrewną nazywamy podwielokrotną. Nazwę jednostki pokrewnej tworzymy przez dodanie odpowiedniego przedrostka, zależnego od wartości 10<sup>n</sup>.

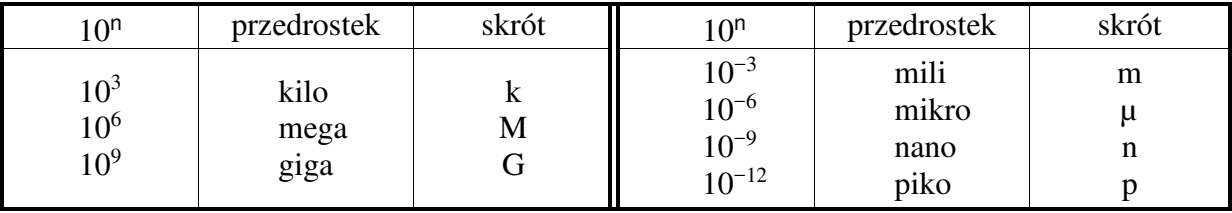

PRZEDROSTKI JEDNOSTEK POKREWNYCH

Przykładowo:

1 kiloom = 1 k $\Omega$  = 10<sup>3</sup>  $\Omega$  1 miliamper = 1 mA = 10<sup>-3</sup> A 1 megaherc = 1 MHz =  $10^6$  Hz

1 mikrowolt = 1  $\mu$ V = 10<sup>-6</sup> V 1 pikofarad = 1 pF =  $10^{-12}$  F

### *Druga zasada.*

Pamiętajmy, że w elektronice wiele pojęć jest albo umownych albo względnych.

Początki "umowności" sięgają XVIII w. kiedy to Benjamin Franklin (1706–1790) wprowadził terminy "ładunek" i "bateria" oraz symbole "plus" i "minus". Wybór znaków biegunów baterii niestety nie był udany, gdyż stał się podstawą utrzymywanej do dziś umowy, że prąd elektryczny płynie "od plusa do minusa". Ta umowność pozostała z czasów,

#### *Ćwiczenie E01IS – Miernictwo*

gdy nie znano jeszcze elektronów, a już ustalono podstawowe prawa elektrotechniki. Tymczasem obecnie wiemy, że nośnikami ładunku prądu elektrycznego w metalach są ujemnie naładowane elektrony, które poruszają się od ujemnego do dodatniego bieguna baterii. Umowy tej nie zmieniono, ponieważ bez względu na to, czy prąd w obwodzie płynie "od plusa do minusa", czy "od minusa do plusa", to i tak bieguny źródła prądu mogą pozostać na schemacie bez zmiany.

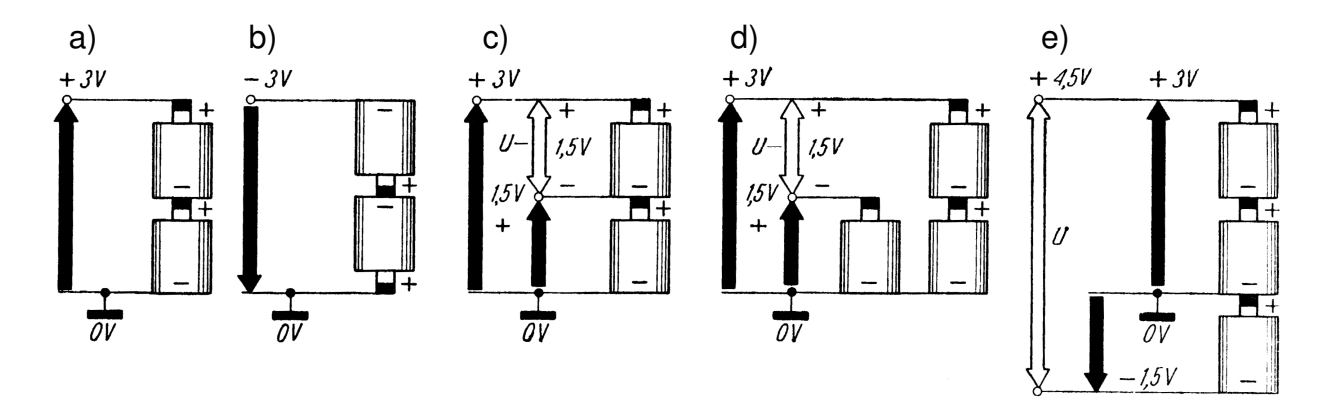

*Rys. A1.1. "Względność" potencjałów elektrycznych: (a) potencjał dodatni (+3 V) względem masy (┴) – "minus na masie"; (b) potencjał ujemny (–3 V) względem masy – "plus na masie"; (c) dwa potencjały dodatnie względem masy oraz różnica potencjałów U = 1,5 V; (d) to samo co na rys. (c), lecz z dodatkowym ogniwem 1,5 V; (e) potencjał dodatni (+3 V) i ujemny (–1,5 V) względem masy – "zero na masie" – oraz różnica potencjałów U = 4,5 V* 

"Względność" można wyjaśnić na prostym przykładzie. Spośród kilku różnych potencjałów dodatnich na przykład +3 V, +5 V i +8 V, potencjał +5 V jest dodatni względem potencjału +3 V, ale jednocześnie ujemny względem potencjału +8 V. Jak w tej sytuacji można jednoznacznie określić czy potencjał elektryczny jakiegoś elementu jest dodatni czy ujemny? W tym celu wprowadzono umowny stan odniesienia – tzw. potencjał zerowy. Zgodnie z umową potencjał zerowy ma powierzchnia kuli ziemskiej. Ponieważ we współczesnej elektronice rzeczywiste połączenie urządzenia z ziemią stosuje się tylko wyjątkowo, przyjęto umownie, że punkt "masy" (⊥) układu stanowi punkt potencjału zerowego, względem którego mierzymy wszystkie pozostałe potencjały (napięcia). W praktyce w pracowni spotkamy się z tym, że raz będziemy mieli do czynienia z trzema rodzajami potencjałów (dodatnim, zerowym i ujemnym), a drugi raz – tylko z dwoma (dodatnim i ujemnym). W pierwszym przypadku mówimy, że potencjał zerowy połączony jest z masą układu lub krótko, że "zero jest na masie". W drugim przypadku potencjał zerowy będzie najczęściej utożsamiany z potencjałem ujemnym – mówimy wtedy, że potencjał ujemny połączony jest z masą układu lub krótko, że "minus jest na masie".

#### *Trzecia zasada.*

Pamiętajmy, że do poprawnego działania układu elektronicznego wymagane jest właściwe zasilanie tego układu.

Zasada ta wynika z faktu, że podstawą działania wszystkich układów elektronicznych jest przepływ nośników prądu elektrycznego przez cewki, kondensatory, rezystory oraz przyrządy półprzewodnikowe.

Rysunek składający się z szeregu połączonych ze sobą powszechnie przyjętych symboli graficznych, oznaczających poszczególne elementy elektryczne i elektroniczne nazywa się schematem elektrycznym. Schemat elektryczny, który obrazuje zasadę działania (ideę) układu lub urządzenia, nazywa się schematem ideowym, a schemat pokazujący, jak dane urządzenie jest wykonane (zmontowane) – schematem montażowym. Istnieje jeszcze trzeci rodzaj schematu, który nazywa się schematem blokowym. Pokazuje on, z jakich zasadniczych członów (bloków) składa się interesujące nas urządzenie. Schemat blokowy jest jakby streszczeniem schematu ideowego i stosuje się go przeważnie przy opisie bardziej złożonych układów i urządzeń. W pracowni wykorzystywane są głównie schematy ideowe i blokowe.

Sygnały, z którymi mamy do czynienia przy analizie schematów elektrycznych mogą być różnymi wielkościami fizycznymi zależnymi od czasu, jak na przykład natężenia prądów, napięcia, moce itp.

Dla ułatwienia rozpatrywania schematów ideowych stosuje się pewne zasady rysowania schematów. Tak więc, wszystkie obwody napięcia zasilającego rysuje się z reguły w górnej części schematu. Nieco niżej umieszcza się symbole elementów elektronicznych, zaś w dolnej części schematu – wspólną masę lub obwody drugiego bieguna zasilania. Na schematach ideowych i blokowych sygnał wejściowy "przechodzi" zazwyczaj od lewej strony rysunku do prawej. Elementy robocze stopnia (członu) wejściowego badanego układu (takie jak np. multimetr, oscyloskop, generator funkcji czy zadajnik stanów logicznych) umieszcza się z lewej strony. Elementy robocze stopnia (członu) wyjściowego analizowanego układu (takie jak np. multimetr, oscyloskop czy wskaźnik stanów logicznych) umieszcza się z prawej strony. Elementy odnoszące się do tego samego stopnia rysuje się obok siebie w pionie lub poziomie. Układy mostkowe (np. mostek Graetza) przedstawia się w postaci rombu. I tak dalej.

Każde, nawet najbardziej skomplikowane urządzenie elektroniczne można zawsze rozpatrywać jako zespół stosunkowo prostych układów lub obwodów. Te układy i obwody zostały na przestrzeni wielu lat bardzo starannie i wnikliwie zbadane i na tej podstawie sformułowano wiele praw rządzących przepływem sygnałów elektrycznych. Dlatego właśnie każde urządzenie może być rozpatrywane jako zespół względnie prostych obwodów stanowiących poszczególne stopnie (człony) urządzenia. Każdy schemat ideowy rozpatruje się stopniowo, kolejno od lewej do prawej. Analizę schematu zaczynamy od wyróżnienia poszczególnych stopni. Głównym elementem każdego stopnia jest najczęściej przyrząd półprzewodnikowy, np. tranzystor lub wzmacniacz operacyjny. Następnie oglądamy wszystkie części (rezystory, kondensatory, cewki) otaczające element główny, śledzimy drogę prądów przez nie płynących i staramy się ustalić drogę sygnału elektrycznego przepływającego od wejścia do wyjścia układu i w ten sposób określamy przeznaczenie danego stopnia (członu) analizowanego układu.

Prądy i napięcia stałe, niezależne od czasu, oznaczamy dużymi literami I oraz U. Natężenie prądu i oraz napięcie u są w ogólnym przypadku funkcjami czasu. Funkcje czasu  $i = i(t)$  oraz  $u = u(t)$  nazywamy wartościami chwilowymi odpowiednio prądu i napięcia. Wartości chwilowe oznacza się małymi literami. Przykładowo (patrz rys. A1.4) w chwili t<sub>1</sub> natężenie prądu ma wartość chwilową  $i(t_1) = i_1$ , a w chwili T/4 wartość chwilowa przyjmuje największą możliwą wartość równą  $i(T/4) = I_m$ . Wartości chwilowe prądu i napięcia mogą przyjmować zarówno wartości dodatnie jak i ujemne. Każdy sygnał jest w pełni określony przez funkcję czasu opisującą daną wielkość fizyczną. Funkcję tę przedstawia się często w postaci graficznej, a wykres tego rodzaju nazywa się przebiegiem czasowym lub po prostu przebiegiem sygnału.

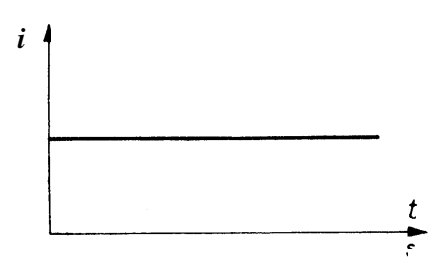

*Rys. A1.2. Przebieg czasowy prądu stałego* 

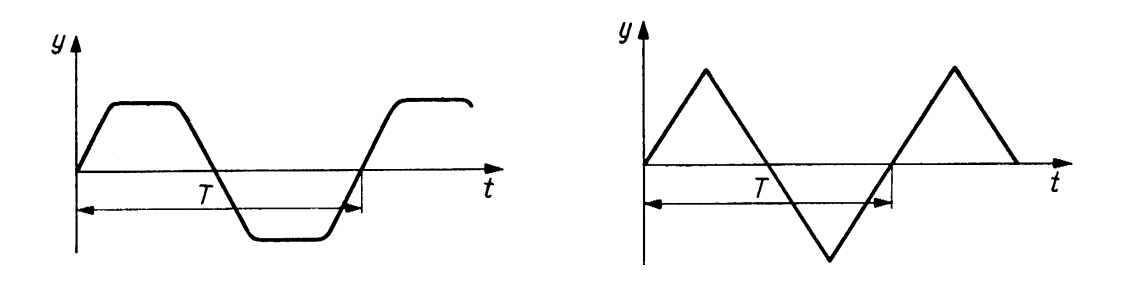

*Rys. A1.3. Przykładowe przebiegi czasowe sygnałów okresowych* 

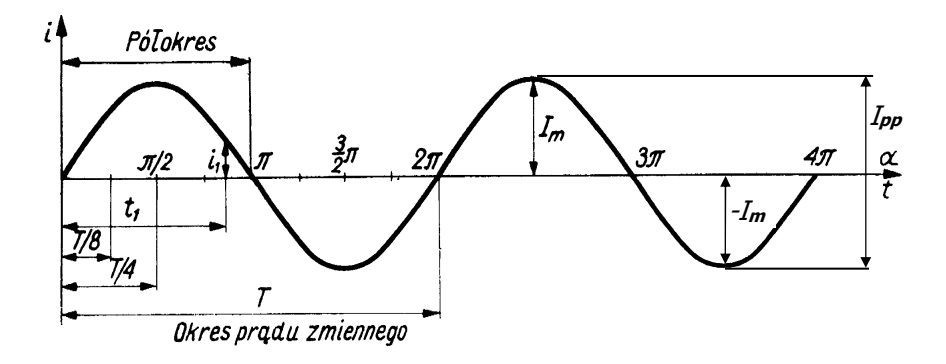

*Rys. A1.4. Przebieg czasowy prądu sinusoidalnie zmiennego* 

Sygnały (np. prądy i napięcia), których wartości zmieniają się w czasie dzielimy na okresowe i nieokresowe. Wielkości nazywamy okresowymi, gdy ich wartości powtarzają się w jednakowych odstępach czasu. Ten charakterystyczny odstęp czasu nazywamy okresem i oznaczamy symbolem  $\tau$  (rys. A1.3 i A1.4). Odstęp czasu liczony od momentu t = 0 i równy połowie okresu nazywamy półokresem. Przebieg wszystkich zmian zachodzących w czasie jednego okresu nazywamy cyklem. Liczbę cykli przypadających na jednostkę czasu nazywamy częstotliwością. Na rys. A1.4 przedstawiono przebieg prądu sinusoidalnie zmiennego opisanego funkcją czasu:

$$
i(t) = I_m \sin\left(\frac{2\pi}{T}t\right). \tag{A1.1}
$$

Amplitudą (lub maksymalną wartością szczytową) nazywamy największa wartość, jaką może osiągnąć wartość chwilowa (na rys. A1.4 oraz w wyrażeniu A1.1 amplituda natężenia prądu wynosi Im). Amplitudę oznaczamy dużą literą z indeksem m. Minimalną wartością szczytową nazywamy najmniejszą możliwą wartość jaką może osiągnąć wartość chwilowa (na rys. A1.4 i(¾T) = −Im). Różnicę między maksymalną i minimalną wartością szczytową nazywamy wartością międzyszczytową. W przypadku przebiegu natężenia prądu z rys. A1.4 wartość międzyszczytową oznaczamy symbolem Ipp (indeks pp pochodzi od ang. peak-to-peak), przy czym  $I_{pp} = I_m - (-I_m) = 2I_m$ . Wartość chwilową y(t) sygnału sinusoidalnego o amplitudzie Ym można przedstawić za pomocą ogólnego wyrażenia:

$$
y(t) = Y_m \sin(\omega t + \varphi_y). \tag{A1.2}
$$

W wyrażeniu tym argument funkcji sinus nazywamy fazą,  $\varphi$ <sub>v</sub> – fazą początkową, a  $\omega$  – pulsacją (częstością). Podstawiając do wzoru (A1.2) t = 0 stwierdzamy, że faza początkowa  $\varphi$ równa jest fazie i określa wartość y w chwili  $t = 0$ . Ponieważ po upływie okresu  $\tau$  następuje powtarzanie się wartości chwilowych, więc:

$$
y(t+T) = Y_m \sin[\omega(t+T) + \varphi_y] = Y_m \sin[\omega t + \varphi_y + 2\pi] = Y_m \sin[\omega t + \varphi_y] = y(t). \tag{A1.3}
$$

Uwzględniając fakt, że okresem funkcji sinusoidalnej jest 2π, otrzymujemy:

$$
\omega \mathsf{T} = 2\pi \,,\tag{A1.4}
$$

a stąd pulsacja

$$
\omega = \frac{2\pi}{T} = 2\pi v \tag{A1.5}
$$

przy czym symbolem ν = 1/T oznaczyliśmy częstotliwość.

Wielkości zmieniające się nieokresowo w funkcji czasu nazywamy nieokresowymi.

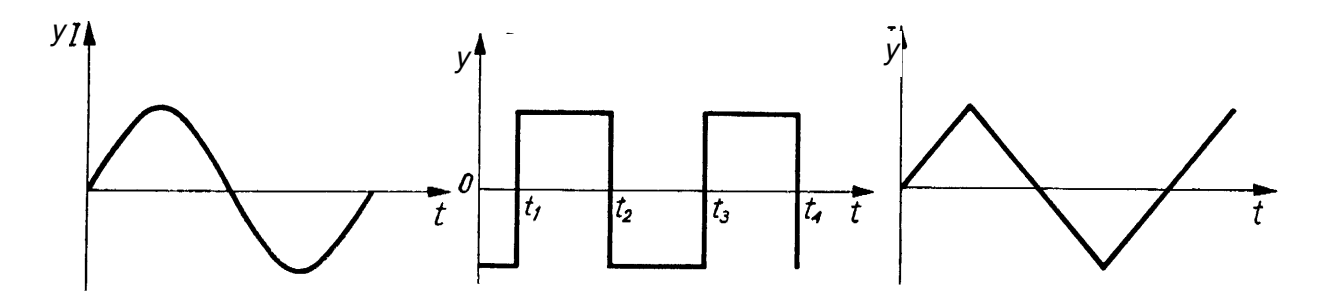

*Rys. A1.5. Przykładowe przebiegi czasowe sygnałów przemiennych* 

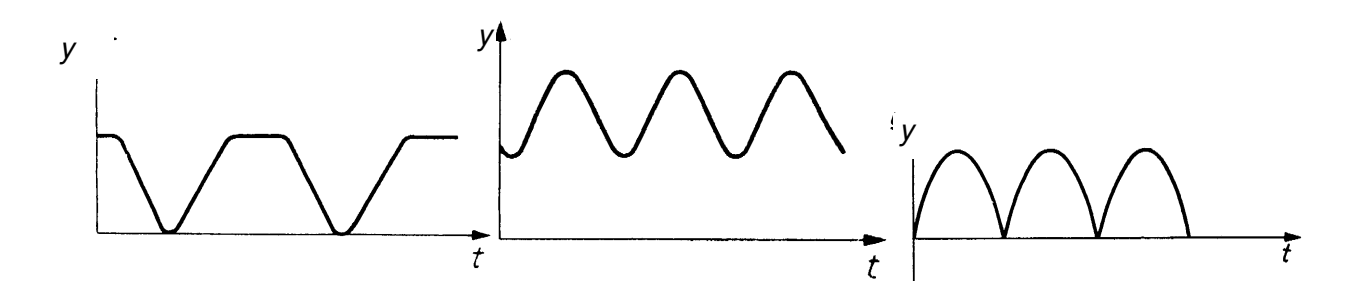

*Rys. A1.6. Przykładowe przebiegi czasowe sygnałów tętniących* 

Wielkości okresowe dzielimy na przemienne oraz tętniące. Przemiennymi nazywamy wielkości okresowe, których wartość średnia w ciągu okresu równa się zeru (patrz część A2). Przykładowe przebiegi sygnałów przemiennych są pokazane na rys. A1.5. Przebiegiem wielkości przemiennej jest krzywa oscylująca wokół osi odciętych (osi czasu). Tętniącymi nazywamy wielkości okresowe, których wartość średnia w ciągu okresu jest różna od zera. Przykładami przebiegów wielkości okresowych tętniących są krzywe oscylujące wokół prostej równoległej do osi odciętych (rys. A1.6). Podsumowując możemy stworzyć następujący schemat:

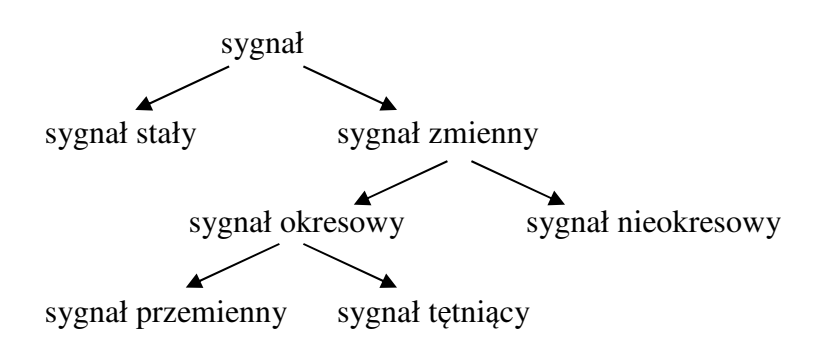

W dalszych rozważaniach przyjmiemy, że rozpatrywać będziemy okresową funkcję czasu f(t) o okresie T, czyli f(t + nT) = f(t), przy czym n =  $\pm 1, \pm 2, \ldots$ ; przyjmiemy również, że funkcja f(t) spełnia następujące warunki (warunki Dirichleta):

- 1. Przedział czasu o długości T można podzielić na skończoną liczbę takich części, w których funkcja f(t) jest monotoniczna, tzn. jest rosnąca, bądź też malejąca,
- 2. Funkcja f(t) ma w przedziale czasu o długości T skończoną liczbę punktów nieciągłości, a ponadto jej wartość bezwzględna jest ograniczona w każdym punkcie tego przedziału czasu.

Niech  $\omega = \frac{27}{T}$  $\omega = \frac{2\pi}{T}$  oznacza pulsację okresowej funkcji f(t). Wtedy funkcję f(t) można przedstawić w postaci szeregu:

$$
f(t) = \frac{C_0}{2} + \sum_{z=1}^{\infty} [B_z \sin(z\omega t) + C_z \cos(z\omega t)]
$$
 (A1.6)

zwanego szeregiem Fouriera, przy czym:

$$
B_{z} = \frac{2}{T} \int_{t_{0}}^{t_{0}+T} f(t) \sin(z \omega t) dt, \qquad C_{z} = \frac{2}{T} \int_{t_{0}}^{t_{0}+T} f(t) \cos(z \omega t) dt.
$$
 (A1.7)

W powyższych wyrażeniach to oznacza dowolną wartość chwili czasu t. Współczynniki Bz oraz Cz są stałymi niezależnymi od t<sub>0</sub>. Zazwyczaj do obliczeń przyjmuje się t<sub>0</sub> = 0 lub t<sub>0</sub> = −T/2. W ten sposób otrzymuje się powszechnie stosowane wzory na współczynniki  $B_z$  i  $C_z$ :

$$
B_z = \frac{2}{T} \int_0^T f(t) \sin(z\omega t) dt,
$$
\n
$$
C_z = \frac{2}{T} \int_0^T f(t) \cos(z\omega t) dt
$$
\n(A1.8)

lub

$$
B_{z} = \frac{2}{T} \int_{-T/2}^{T/2} f(t) \sin(z \omega t) dt , \qquad C_{z} = \frac{2}{T} \int_{-T/2}^{T/2} f(t) \cos(z \omega t) dt . \qquad (A1.9)
$$

Stałą C<sub>0</sub> obliczamy za pomocą wzoru na C<sub>z</sub>, przyjmując z = 0. Łatwo zauważyć, że w przypadku sygnałów przemiennych  $C_0 = 0$ . Powyższe wzory (A1.8) i (A1.9) mają tę zaletę, że umożliwiają znalezienie współczynników szeregu Fouriera jedynie na podstawie znajomości postaci funkcji f(t) oraz jej okresu T.

Wprowadzimy teraz trzy wielkości: A<sub>DC</sub> (stała zależna od C<sub>0</sub>), A<sub>z</sub> (amplituda) oraz  $\varphi$ <sub>z</sub> (faza początkowa) zdefiniowane następująco:

$$
A_{DC} = \frac{C_0}{2}, \qquad A_z = \sqrt{B_z^2 + C_z^2}, \qquad \varphi_z = \arctg\left(\frac{C_z}{B_z}\right) \tag{A1.10}
$$

wtedy:

$$
B_z = A_z \cos \varphi_z, \qquad C_z = A_z \sin \varphi_z. \tag{A1.11}
$$

Możemy zatem przedstawić szereg Fouriera (A1.6) w postaci następującej:

$$
f(t) = A_{DC} + \sum_{z=1}^{\infty} A_z \sin(z\omega t + \varphi_z).
$$
 (A1.12)

Powyższe wyrażenie ma szczególnie prostą interpretację fizyczną: każdy sygnał okresowy spełniający warunki Dirichleta można przedstawić w postaci sumy wielkości stałej A<sub>DC</sub> zwanej składową stałą oraz nieskończenie wielu sygnałów sinusoidalnych zwanych harmonicznymi. Sygnał sinusoidalny o najniższej  $(z = 1)$  wartości pulsacji nazywamy harmoniczną podstawową lub pierwszą harmoniczną. Harmoniczna podstawowa ma taką samą pulsację  $\omega = 2\pi/T$  jak funkcja okresowa  $f(t)$  o okresie T. Kolejne harmoniczne o pulsacjach zω, przy czym z > 1, nazywamy wyższymi harmonicznymi, a z oznacza rząd harmonicznej. Tak więc druga harmoniczna (z = 2) ma pulsację 2 $\omega$ , trzecia harmoniczna (z = 3) ma pulsację 3ω itd., a ogólnie z-ta harmoniczna ma pulsację zω (rys. A1.7). Rozwinięcie w szereg Fouriera zawiera teoretycznie nieskończenie wiele harmonicznych. W praktyce amplitudy wyższych harmonicznych, których rząd jest wyższy od pewnej liczby z, są zazwyczaj pomijalnie małe, wobec czego można je zaniedbać. W związku z tym w szeregu Fouriera (A1.12) uwzględnia się najczęściej jedynie skończoną liczbę początkowych harmonicznych (patrz rys. A2.3 i A2.4 odpowiednio dla sygnału prostokątnego i trójkątnego).

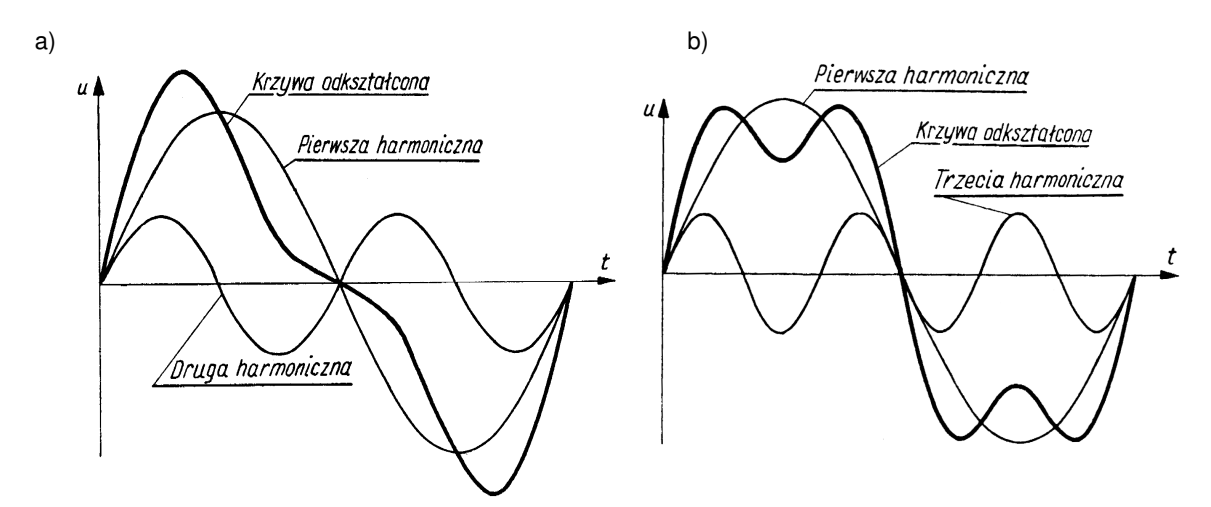

*Rys. A1.7. Krzywe odkształcone napięcia powstałe jako suma (a) pierwszej i drugiej harmonicznej oraz (b) pierwszej i trzeciej harmonicznej* 

## **A2. Wartości średnie i skuteczne**

Wartość średnia A<sub>śr</sub> funkcji okresowej f(t) w ciągu okresu T zgodnie z definicją wyraża się wzorem:

$$
A_{\rm sr} = \frac{1}{T} \int_{0}^{T} f(t) \, dt \,. \tag{A2.1}
$$

Jeśli na podstawie podanego wcześniej wzoru (A1.8) wyznaczymy wartość  $c_z$  dla z = 0, to otrzymamy:

$$
C_0 = \frac{2}{T} \int_0^T f(t) dt.
$$
 (A2.2)

Jak łatwo zauważyć

$$
A_{\text{sr}} = \frac{C_0}{2}, \qquad \text{czyli na podstawie (A1.10) many:} \quad A_{\text{sr}} = A_{\text{DC}}. \tag{A2.3}
$$

Stwierdzamy zatem, że wielkość stałą A<sub>DC</sub> szeregu Fouriera (A1.12) można również obliczyć za pomocą wzoru (A2.1) na wartość średnią funkcji okresowej f(t) w ciągu okresu T. Wartość średnia w ciągu okresu jest zatem równoważna wprowadzonemu wcześniej pojęciu składowej stałej. Wartość średnia w ciągu okresu T (składowa stała) dla sygnałów przemiennych jest równa zeru. W szczególności, jeśli natężenie prądu zmiennego jest postaci i(t) = Imsin(ωt), to pamiętając, że:

$$
\omega = \frac{2\pi}{T} \qquad \text{oraz} \qquad \int_{0}^{T} \sin(\omega t) dt = -\frac{1}{\omega} \cos(\omega t) \Big|_{0}^{T}
$$

można łatwo wykazać, że:

$$
I_{\text{sr}} = \frac{1}{T} \int_{0}^{T} I_{\text{m}} \sin(\omega t) dt = \frac{I_{\text{m}}}{T} \int_{0}^{T} \sin \left( \frac{2\pi}{T} t \right) dt = -\frac{I_{\text{m}}}{T} \frac{T}{2\pi} \cos \left( \frac{2\pi}{T} t \right) \Big|_{0}^{T} = -\frac{I_{\text{m}}}{2\pi} + \frac{I_{\text{m}}}{2\pi} = 0. \tag{A2.4}
$$

Należy jednak zwrócić uwagę, że wartość średnia dla tego samego sygnału przemiennego liczona w ciągu innego przedziału czasu może być różna od zera. Przykładowo, wartość średnia w ciągu półokresu (rys. A2.1) będzie równa:

$$
I_{\text{sr}} = \frac{2}{T} \int_{0}^{T/2} I_{m} \sin(\omega t) dt = \frac{2 I_{m}}{T} \int_{0}^{T/2} \sin\left(\frac{2\pi}{T} t\right) dt = -\frac{2 I_{m}}{T} \frac{T}{2\pi} \cos\left(\frac{2\pi}{T} t\right) \Big|_{0}^{T/2} = \frac{2}{\pi} I_{m} \approx 0.637 I_{m}. \tag{A2.5}
$$

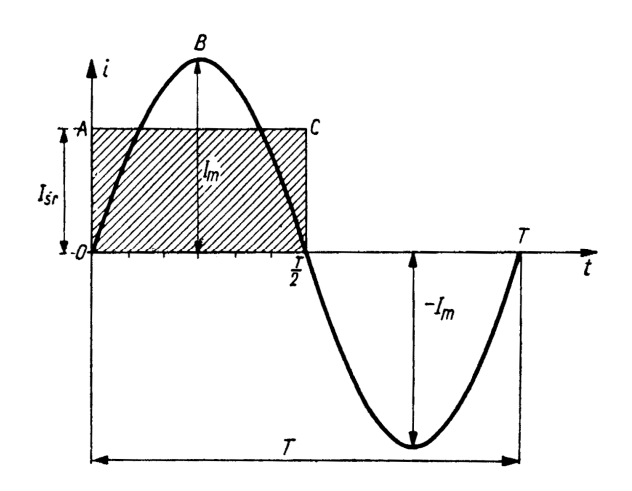

*Rys. A2.1. Wartość średnia prądu przemiennego w ciągu półokresu* 

Wartość skuteczna Ask sygnału okresowego f(t) wyraża się wzorem:

$$
A_{sk} = \sqrt{\frac{1}{T} \int_{0}^{T} f^{2}(t) dt}
$$
 (A2.6)

W celu wyjaśnienia sensu fizycznego pojęcia wartości skutecznej rozpatrzymy opornik idealny o rezystancji R, przez który przepływa prąd okresowy o wartości chwilowej i. Moc chwilowa p wydzielana w idealnym oporniku w postaci ciepła równa się  $p(t) = Ri^{2}(t)$ , a więc średnia moc w ciągu okresu wynosi:

$$
P_{\text{sr}} = \frac{1}{T} \int_{0}^{T} p^{2}(t) dt = \frac{1}{T} \int_{0}^{T} Ri^{2}(t) dt = R \frac{1}{T} \int_{0}^{T} i^{2}(t) dt.
$$
 (A2.7)

Uwzględniając definicję (A2.6) wartości skutecznej Ask otrzymujemy:

$$
P_{\text{sr}} = \text{RI}_{\text{sk}}^2 \,. \tag{A2.8}
$$

Zatem ilość ciepła Q wydzielonego w czasie równym okresowi T wynosi:

$$
Q = H_{sk}^2 T. \tag{A2.9}
$$

W przypadku prądu stałego o natężeniu I ilość ciepła wydzieloną w oporniku R w czasie T można wyznaczyć jako:

$$
Q = RI^2T. \tag{A2.10}
$$

Wobec tego jeśli  $I_{sk} = I$ , to skutek wywołany przez okresowy prąd zmienny o wartości skutecznej Isk jest taki sam jak skutek wywołany przez prąd stały o natężeniu I. Inaczej mówiąc prąd stały o natężeniu równym wartości skutecznej okresowego prądu zmiennego wytwarza w oporniku w czasie równym okresowi T taką samą ilość ciepła, co okresowy prąd zmienny.

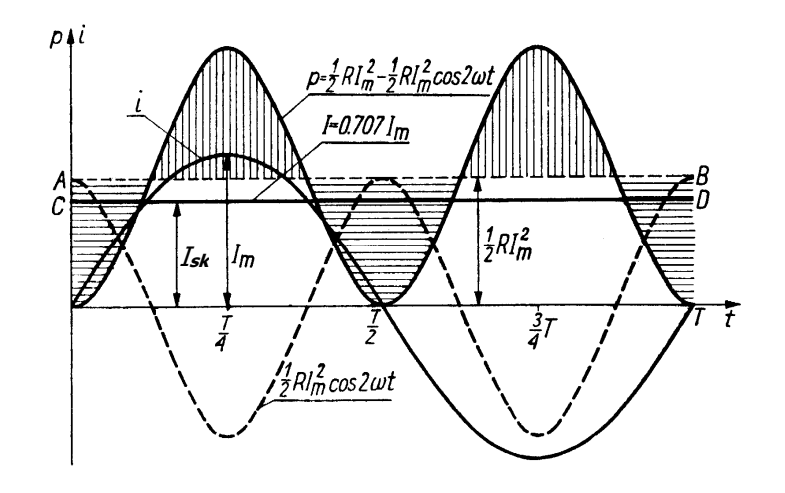

*Rys. A2.2. Wartość skuteczna sinusoidalnego prądu przemiennego* 

Obliczmy teraz wartość skuteczną natężenia prądu sinusoidalnie przemiennego. Podstawiając  $i(t) = I_{\text{msin}(\omega t)}$  do wzoru (A2.6) na wartość skuteczną, otrzymujemy:

$$
I_{sk} = \sqrt{\frac{1}{T} \int_{0}^{T} i^{2}(t) dt} = \sqrt{\frac{1}{T} \int_{0}^{T} I_{m}^{2} \sin^{2}(\omega t) dt} = I_{m} \sqrt{\frac{1}{T} \int_{0}^{T} \sin^{2}(\omega t) dt}.
$$
 (A2.11)

Ponieważ  $\sin^2(\omega t) = \frac{1}{2} [1 - \cos(2\omega t)],$  więc

$$
I_{sk} = I_m \sqrt{\frac{1}{T} \int_0^T \frac{1}{2} [1 - \cos(2\omega t)] dt} = I_m \sqrt{\frac{1}{2T} \int_0^T [1 - \cos(2\omega t)] dt} = I_m \sqrt{\frac{1}{2T} T} = \frac{I_m}{\sqrt{2}} \approx 0.707 I_m.
$$
 (A2.12)

Przeprowadzając analogiczne rachunki można obliczyć wartość skuteczną napięcia sinusoidalnie przemiennego. Podstawiając  $u(t) = U_{\text{msin}(\omega t)}$  do wzoru (A2.6) na wartość skuteczną otrzymujemy:

$$
U_{sk} = \frac{U_m}{\sqrt{2}} \approx 0.707 \, U_m \,. \tag{A2.13}
$$

Wyznaczymy teraz wartości skuteczne okresowych sygnałów prostokątnego i trójkątnego pokazanych na rysunkach A2.3 oraz A2.4. Przyjmijmy, że pokazany na rys. A2.3 przebieg sygnału prostokątnego jest opisany funkcją i(t) postaci:

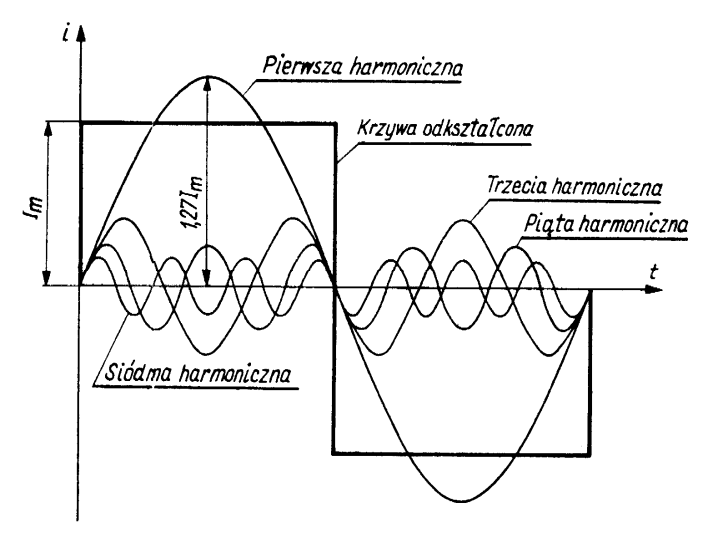

$$
i(t) = \begin{cases} I_m & \text{dla } t \in \left(0, \frac{T}{2}\right) \\ -I_m & \text{dla } t \in \left(\frac{T}{2}, T\right). \end{cases} (A2.14)
$$

Wartość skuteczna Isk tak określonego sygnału prostokątnego wynosi:

$$
I_{sk} = \sqrt{\frac{1}{T} \int_{0}^{T} i^{2}(t) dt} = \sqrt{\frac{1}{T} \int_{0}^{T} I_{m}^{2} dt}
$$
\n
$$
I_{sk} = \sqrt{\frac{1}{T} I_{m}^{2} T} = I_{m}.
$$
\n(A2.15)

*Rys. A2.3. Przebieg prostokątnego prądu przemiennego w ciągu okresu* 

Przyjmijmy z kolei, że pokazany na rys. A2.4 przebieg sygnału trójkątnego jest opisany funkcją u(t) postaci:

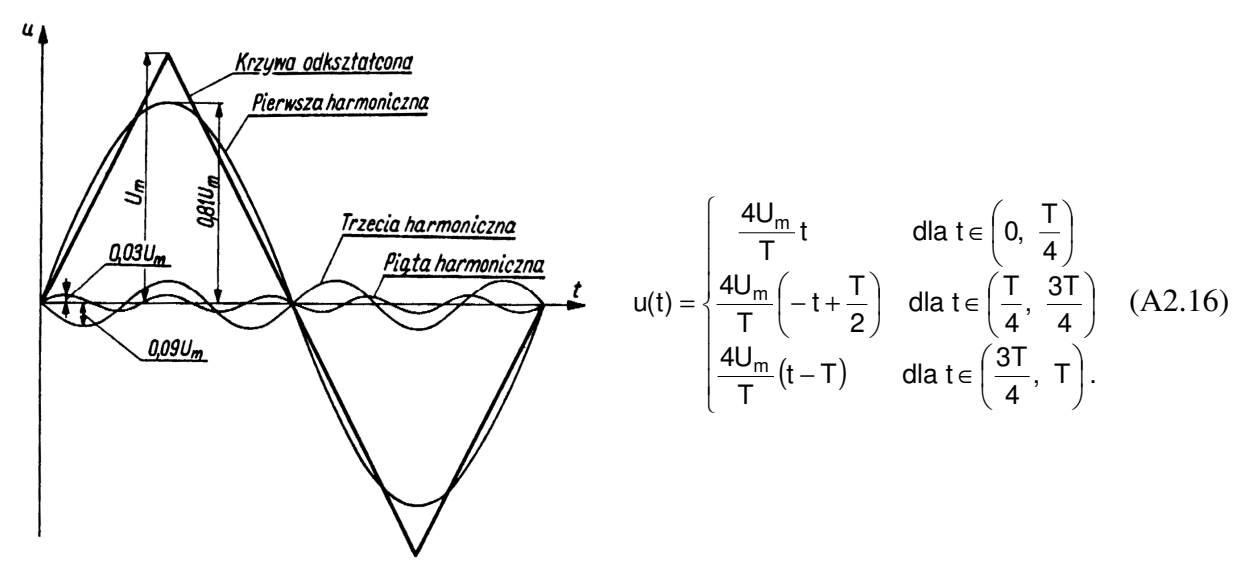

*Rys. A2.4. Przebieg trójkątnego napięcia przemiennego w ciągu okresu* 

Ze względu na symetrię tak określonego sygnału trójkątnego przy wyznaczaniu wartości skutecznej Usk możemy uprościć rachunki ograniczając je do pierwszej ćwiartki okresu:

$$
U_{sk} = \sqrt{\frac{4}{T} \int_0^{T_4} u^2(t) dt} = \sqrt{\frac{4}{T} \int_0^{T_4} \frac{16U_m^2}{T^2} t^2 dt} = \sqrt{\frac{64U_m^2}{T^3} \frac{t^3}{3} \Big|_0^{T_4}} = \sqrt{\frac{64U_m^2}{T^3} \frac{T^3}{192}} = \sqrt{\frac{U_m^2}{3}} = \frac{U_m}{\sqrt{3}}.
$$
 (A2.17)

Wykonując rachunki dla całego okresu:

$$
U_{sk} = \sqrt{\frac{1}{T} \int_{0}^{T} u^{2}(t) dt} = \sqrt{\frac{1}{T} \frac{16U_{m}^{2}}{T^{2}}} \left[ \int_{0}^{\frac{T}{2}} t^{2} dt + \int_{\frac{T}{2}}^{\frac{3T}{2}} \left( -t + \frac{T}{2} \right)^{2} dt + \int_{\frac{3T}{2}}^{T} (t - T)^{2} dt \right]
$$
  
\n
$$
U_{sk} = \sqrt{\frac{16U_{m}^{2}}{T^{3}}} \left[ \frac{t^{3}}{3} \right]_{0}^{\frac{T}{2}} + \left( \frac{t^{3}}{3} - \frac{T}{2} t^{2} + \frac{T^{2}}{4} t \right) \Big|_{\frac{T}{2}}^{\frac{3T}{2}} + \left( \frac{t^{3}}{3} - T t^{2} + T^{2} t \right) \Big|_{\frac{3T}{2}}^{T} \right]
$$
  
\n
$$
U_{sk} = \sqrt{\frac{16U_{m}^{2}}{T^{3}}} \left[ \frac{T^{3}}{192} + \left( \frac{26T^{3}}{192} - \frac{T^{3}}{4} + \frac{T^{3}}{8} \right) + \left( \frac{37T^{3}}{192} - \frac{7T^{3}}{16} + \frac{T^{3}}{4} \right) \right] = \sqrt{\frac{16U_{m}^{2}}{T^{3}}} \frac{4T^{3}}{192} = \sqrt{\frac{U_{m}^{2}}{3}} = \frac{U_{m}}{\sqrt{3}}
$$

otrzymujemy dokładnie ten sam wynik co poprzednio – patrz wzór (A2.17).

#### **A3. Współczynniki wzmocnienia i tłumienia**

Nazwa jednostki bel pochodzi od nazwiska wynalazcy telefonu Alexandra Graham Bella (1847 – 1922). Bel (oznaczany symbolem B) jest jednostką wzmocnienia określoną przy użyciu logarytmu przy podstawie 10. Jeśli przyjmiemy, że Pwy jest mocą na wyjściu, a Pwe odpowiadającą jej mocą na wejściu to współczynnik wzmocnienia mocy kwzm definiujemy jako:

$$
k_{wzm}[B] = \log_{10}\left(\frac{P_{wy}}{P_{we}}\right) \tag{A3.1}
$$

i wyrażamy go w belach. Bardziej dogodną w praktyce jednostką jest 1 decybel (dB), który równy jest 0,1 bela (1 dB = 0,1 B). Wyrażony w decybelach współczynnik wzmocnienia mocy wynosi:

$$
k_{wzm}[dB] = 10 \log_{10} \left( \frac{P_{wy}}{P_{we}} \right). \tag{A3.2}
$$

Przykładowo, jeżeli moc na wyjściu Pwy jest 10 razy większa niż moc na wejściu Pwe, to współczynnik wzmocnienia mocy wynosi  $10 \log_{10} 10 = 10$  dB. Natomiast jeżeli moc na wyjściu jest 100 razy większa niż moc na wejściu, to współczynnik wzmocnienia mocy wynosi 10  $log_{10}100 = 20$  dB.

Jeśli w obwodzie istnieje tłumienie i moc na wyjściu jest mniejsza niż moc na wejściu, to współczynnik wzmocnienia mocy przyjmuje wartości ujemne. W przypadku tłumienia można się również spotkać z pojęciem współczynnika tłumienia. Współczynnik tłumienia mocy definiujemy jako:

$$
k_{\rm th}[\text{dB}] = 10 \log_{10} \left( \frac{P_{\rm we}}{P_{\rm wy}} \right). \tag{A3.3}
$$

Ponieważ moc wydzielana w obwodzie elektrycznym jest proporcjonalna do kwadratu napięcia lub natężenia prądu płynącego w obwodzie (P~U<sup>2</sup> albo P~1<sup>2</sup>) to ze względów praktycznych często spotykamy się z pojęciem współczynnika wzmocnienia napięciowego kUwzm (lub rzadziej prądowego kI). Współczynnik wzmocnienia napięciowego kUwzm podobnie jak współczynnik wzmocnienia mocy wyrażamy w decybelach i definiujemy go jako:

$$
k_{Uwzm}[dB] = 20 \log_{10} \left( \frac{U_{wy}}{U_{we}} \right). \tag{A3.4}
$$

Słuszność definicji współczynnika wzmocnienia napięciowego można łatwo wykazać na podstawie wzoru (A3.2):

$$
k_{Uwzm} [dB] = 10 \log_{10} \left( \frac{U_{wy}^2}{U_{we}^2} \right) = 10 \log_{10} \left( \frac{U_{wy}}{U_{we}} \right)^2 = 20 \log_{10} \left( \frac{U_{wy}}{U_{we}} \right). \tag{A3.5}
$$

Zatem kiedy napięcie na wyjściu Uwy jest 10 razy większe niż napięcie na wejściu Uwe, to współczynnik wzmocnienia napięciowego wynosi 20  $log_{10}10 = 20$  dB, a kiedy napięcie na wyjściu jest 100 razy większe niż napięcie na wejściu to współczynnik wzmocnienia napięciowego wynosi 20  $log_{10}100 = 40$  dB.

Jeśli w obwodzie istnieje tłumienie i napięcie na wyjściu jest mniejsze niż napięcie na wejściu, to współczynnik wzmocnienia napięciowego przyjmuje wartości ujemne. W przypadku tłumienia można się również spotkać z pojęciem współczynnika tłumienia. Współczynnik tłumienia napięciowego definiujemy jako:

$$
k_{Utt}[\text{dB}] = 20 \log_{10} \left( \frac{U_{\text{we}}}{U_{\text{wy}}} \right). \tag{A3.6}
$$

W decybelach można zatem określać wzmocnienie i tłumienie sygnału elektrycznego, ale także parametry urządzeń, przyrządów, anten czy też selektywność filtrów. Decybel nie jest wielkością fizyczną, jak wolt, amper lub wat, ale pojęciem matematycznym opisującym względną zmianę mocy lub napięcia (natężenia) prądu elektrycznego.

#### **A4. Współczynnik wypełnienia**

Współczynnik wypełnienia W definiujemy jako bezwymiarowy współczynnik charakteryzujący impulsowy przebieg okresowy, liczbowo równy stosunkowi efektywnego czasu trwania impulsu tef do okresu przebiegu T. W przypadku przebiegu prostokątnego pokazanego na rys. A1.5 czas efektywnego trwania impulsu tet =  $(t_2 - t_1)$ , natomiast okres  $T = (t_3 - t_1)$ , więc współczynnik wypełnienia jest w tym przypadku równy:

$$
W = \frac{t_{\text{ef}}}{T} = \frac{t_2 - t_1}{t_3 - t_1} \tag{A4.1}
$$

Współczynnik wypełnienia przyjmuje wartości z przedziału (0, 1). Wartość współczynnika wypełnienia często podaje się również w procentach:

$$
W_{\%} = \frac{t_{\text{ef}}}{T} 100\% \tag{A4.2}
$$

## **A5. Wprowadzenie do pomiarów oscyloskopowych**

Jednym z podstawowych i zarazem najważniejszych elementów składowych oscyloskopu jest lampa oscyloskopowa, na ekranie której wyświetlany jest obraz badanych przebiegów sygnałów elektrycznych. W pracowni dostępne są:

- oscyloskop cyfrowy SDS1052DL,
- oscyloskop analogowy GOS-620,
- oscyloskop analogowy GOS-630.

W oscyloskopach analogowych obraz przebiegu jest rysowany na ekranie lampy oscyloskopowej w czasie rzeczywistym, tzn. że plamka świetlna na bieżąco odwzorowuje na ekranie zmiany przebiegu sygnału wejściowego. Do podstawowych parametrów oscyloskopów analogowych zalicza się:

- pasmo przenoszenia oscyloskopu,
- współczynnik odchylania,
- współczynnik podstawy czasu,
- liczbę kanałów wejściowych,
- wielkość pola pomiarowego ekranu lampy oscyloskopowej.

Dolna granica częstotliwości wyznaczająca pasmo przenoszenia oscyloskopu wynosi zazwyczaj 0 Hz, a za wartość górną przyjęto uważać częstotliwość, przy której wzmocnienie maleje o 3 dB w stosunku do wzmocnienia dla niskich częstotliwości (bliskich 0 Hz). Na przykład pasmo oscyloskopu GOS-620 zawiera się w przedziale 0÷20 MHz, natomiast oscyloskopu GOS-630 w przedziale 0÷30 MHz.

Współczynnik odchylania (wzmocnienia) określa tzw. czułość oscyloskopu i wyrażony jest w jednostkach napięcia na działkę, np. w woltach na działkę [V/dz] lub [V/DIV] (DIV to skrót od ang. division; zazwyczaj 1 dz = 1 DIV = 1 cm). Współczynnik odchylania mówi nam jaką wartość międzyszczytową (ang. peak-to-peak) napięcia Upp należy doprowadzić do wejścia oscyloskopu, aby na ekranie uzyskać obraz o wysokości 1 cm lub 1 DIV, jeśli podziałka na ekranie oscyloskopu nie jest wyskalowana w centymetrach. Współczynnik odchylania można zmieniać skokowo. Im mniejsza jest wartość współczynnika odchylania, tym większa jest czułość oscyloskopu. Z kolei ze wzrostem czułości możemy mierzyć coraz słabsze sygnały.

Współczynnik podstawy czasu wyrażony jest w jednostkach czasu na działkę, np. w sekundach na działkę [s/dz] lub [s/DIV] (zazwyczaj 1 dz = 1 DIV = 1 cm). Współczynnik podstawy czasu przyjęto określać jako czas potrzebny do przesunięcia plamki na ekranie oscyloskopu w kierunku poziomym na odległość 1 cm lub 1 DIV, jeśli podziałka na ekranie oscyloskopu nie jest wyskalowana w centymetrach. Współczynnik podstawy czasu można zmieniać skokowo. Im mniejsza jest wartość współczynnika podstawy czasu, tym szybsze i krótsze przebiegi możemy obserwować.

Dostępne w pracowni oscyloskopy posiadają dwa kanały wejściowe, co umożliwia jednoczesną obserwację i wzajemne porównywanie dwu różnych przebiegów.

Ekran lampy oscyloskopowej jest płaski, co ułatwia odczyt i wyskalowanie osi w kierunku poziomym i pionowym. Skupiony przez wyrzutnię lampy oscyloskopowej strumień elektronów uderza od wewnętrznej strony w ekran pokryty specjalną substancją (luminoforem), która przetwarza kinetyczną energię elektronów w energię świetlną z zakresu promieniowania widzialnego przez oko ludzkie. Aby wyeliminować błąd paralaksy, producenci lamp oscyloskopowych nanoszą trwałą skalę na wewnętrznej stronie ekranu oscyloskopu. Dzięki temu obraz mierzonego przebiegu znajduje się w tej samej płaszczyźnie co podziałka skali. Skala naniesiona na ekran oscyloskopów GOS-620 i GOS-630 składa się z 10 działek w kierunku poziomym oraz z 8 działek w kierunku pionowym. Dodatkowo każda z działek podzielona jest na 5 części.

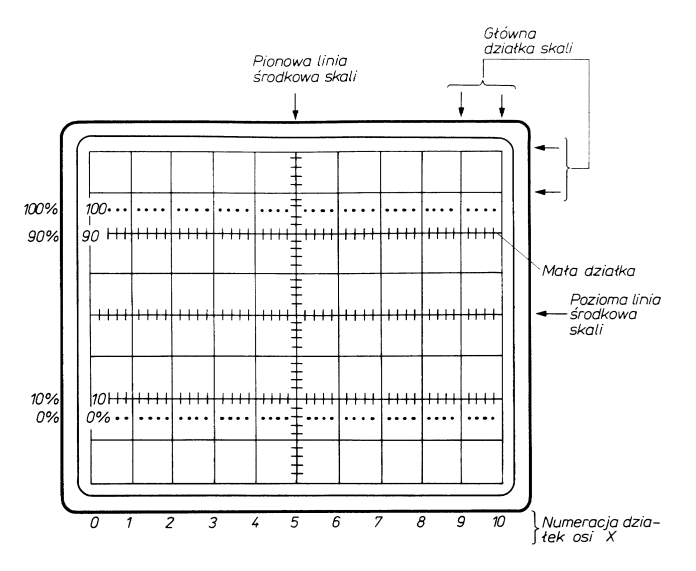

*Rys. A5.1. Skala ekranu oscyloskopów GOS-620 oraz GOS-630* 

Skala naniesiona na ekran oscyloskopów cyfrowych SDS1052DL składa się z 18 działek w kierunku poziomym oraz z 8 działek w kierunku pionowym. Dodatkowo każda z działek podzielona jest na 5 części. Po prawej stronie ekranu wyświetlone jest menu kontekstowe zasłaniające część skali.

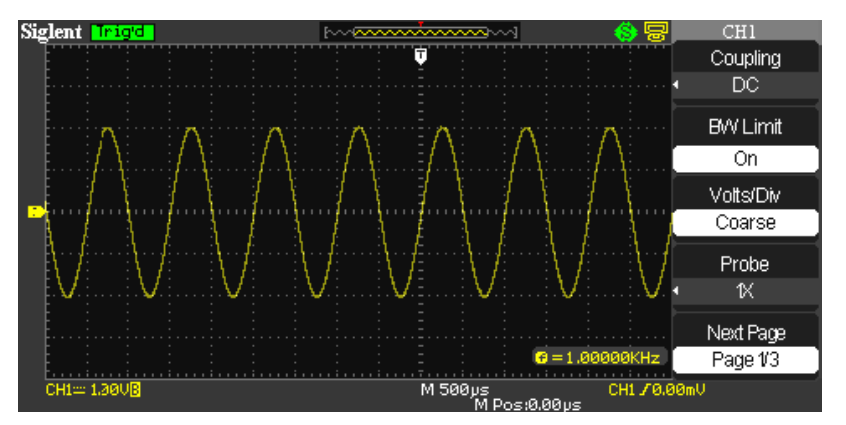

*Rys. A5.2. Skala ekranu oscyloskopu SDS1052DL* 

## **A6. Pomiar wartości napięcia przy użyciu oscyloskopu**

W przypadku oscyloskopu analogowego, chcąc uzyskać maksymalną dokładność pomiaru, należy przestrzegać następujących zasad:

- oscyloskop powinien być wykalibrowany (pokrętła płynnej zmiany czułości i podstawy czasu należy bezwzględnie ustawić w pozycji kalibracji – CAL.),
- obraz mierzonego przebiegu powinien zająć maksymalną możliwą wysokość na ekranie,
- obraz na ekranie należy dobrze zogniskować,
- obraz na ekranie powinien mieć zredukowaną jaskrawość,
- z pomiaru należy eliminować grubość linii obrazu, odczytując wysokość obrazu przy tej samej krawędzi linii (zawsze górnej lub zawsze dolnej).

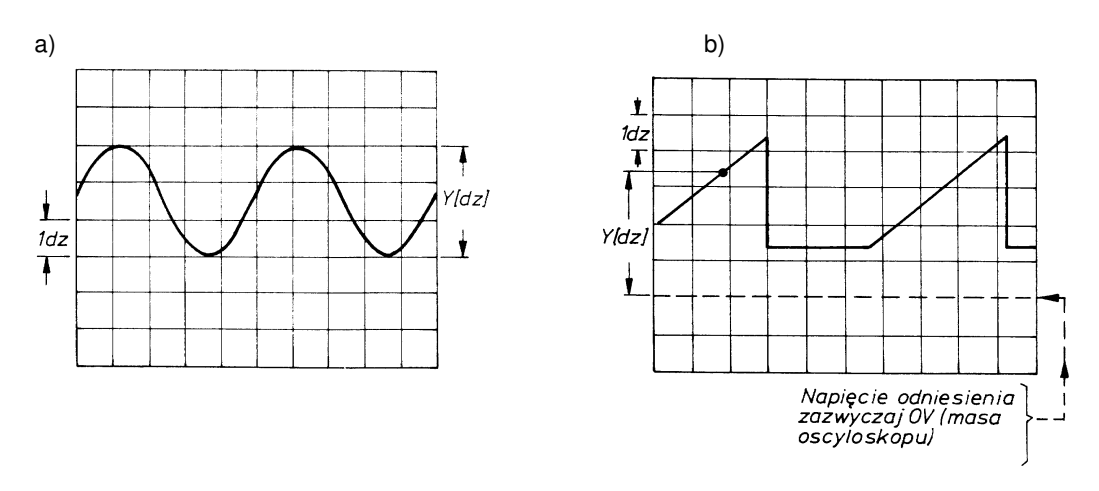

*Rys. A6.1. Idea pomiaru napięcia (a) międzyszczytowego oraz (b) chwilowego* 

Współczynnik odchylania (wzmocnienia) oscyloskopu C jest cechowany w jednostkach napięcia na jedną działkę skali ekranu, czyli np. w V/DIV, mV/DIV, µV/DIV. Tak wycechowany oscyloskop umożliwia pomiar napięcia przez określenie wysokości obrazu na ekranie. Należy pamiętać, że przełącznikiem skokowej zmiany wartości współczynnika odchylania ustawia się takie położenie, przy którym widoczny w całości obraz zajmie na ekranie minimum 80 % jego wysokości. Następnie za pomocą skali na ekranie oscyloskopu odczytuje się w działkach [dz] lub [DIV] odległość Y między interesującymi nas punktami obrazu a następnie mnoży się tę odległość przez wartość ustawionego współczynnika odchylania (wzmocnienia) C, odczytaną ze skali odpowiedniego przełącznika. W przypadku pomiaru przy pomocy oscyloskopu wartości napięcia międzyszczytowego Upp przebiegu pokazanego na rys. A6.1a odpowiedni wzór pozwalający wyznaczyć wartość napięcia międzyszczytowego przyjmuje postać:

$$
U_{\text{pp}}[V] = C[V/DIV] \times Y[DIV]. \tag{A6.1a}
$$

Natomiast w przypadku pomiaru przy pomocy oscyloskopu chwilowej wartości u(t) napięcia zmiennego ze składową stałą o przebiegu pokazanym na rys. A6.1b odpowiedni wzór pozwalający wyznaczyć wartość napięcia chwilowego przyjmuje postać analogiczną do (A6.1a):

$$
u(t)[V] = C[V/DIV] \times Y[DIV] . \tag{A6.1b}
$$

Względna niepewność graniczna pomiaru wartości napięcia dokonanego przy pomocy oscyloskopu analogowego jest w uproszczeniu sumą dwu składników:

- względnej niepewności granicznej wzmacniacza kanału wejściowego oscyloskopu d<sup>w</sup>

- względnej niepewności granicznej odczytu ze skali ekranu oscyloskopu ds.

$$
\frac{\Delta U}{U} = d_w + d_s \tag{A6.2}
$$

Względna niepewność graniczna dw podawana jest przez producenta w dokumentacji dołączonej do oscyloskopu. Można ją również wyznaczyć kalibrując oscyloskop napięciem wzorcowym. Najczęściej niepewność ta nie przekracza wartości dw = 0,04.

Względna niepewność graniczna ds zależy od niepewności granicznej bezwzględnej ∆Y popełnianej przy odczycie ze skali ekranu wysokości obrazu Y. Niepewność ∆Y związana jest z grubością linii obrazu badanego przebiegu. Zwykle ∆Y = 0,1 DIV, a przy większej wprawie osoby dokonującej odczytu  $\Delta Y = 0.05$  DIV.

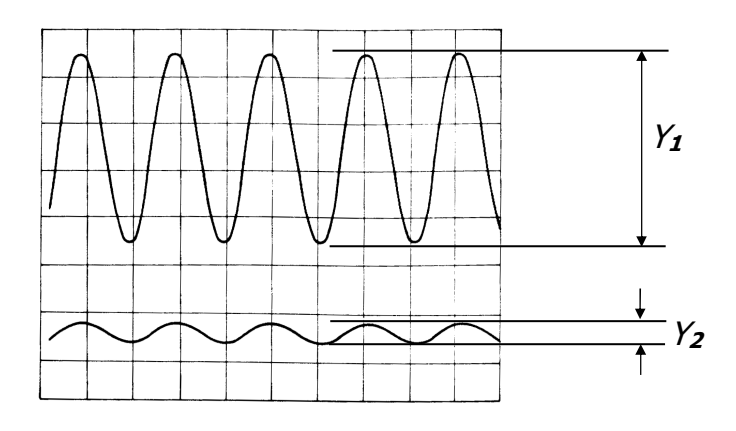

*Rys. A6.2. Wpływ wielkości obrazu obserwowanego przebiegu na dokładność pomiaru* 

Zatem ostatecznie względną niepewność graniczną wartości napięcia mierzonego przy pomocy oscyloskopu analogowego można wyznaczyć korzystając ze wzoru:

$$
\frac{\Delta U}{U} = d_w + \frac{\Delta Y}{Y} \tag{A6.3}
$$

Jeśli przykładowo wysokość obserwowanego obrazu Y1 jest ośmiokrotnie większa od wysokości obrazu Y2 (rys. A6.2) to przyjmując, że niepewność graniczna związana z grubością linii ∆Y jest stała, składnik ∆Y/Y we wzorze (A6.3) będzie osiem razy mniejszy w przypadku obserwacji obrazu o wysokości Y1. Zatem, aby zmniejszyć niepewność odczytu ze skali ekranu oscyloskopu należy dążyć do uzyskania jak największego obrazu (min. 80 % wysokości ekranu) poprzez właściwy dobór współczynnika odchylania (wzmocnienia) C.

W praktyce notatki z pomiarów napięcia przy użyciu oscyloskopu analogowego zawierają zazwyczaj wartość zmierzonego napięcia U [V] oraz wartość współczynnika odchylania (wzmocnienia) C [V/DIV] ustawionego w oscyloskopie. W takiej sytuacji użyteczne jest przekształcenie układu równań (A6.1b) oraz (A6.3) do postaci wzoru, który pozwala na bezpośrednie wyznaczenie bezwzględnej niepewności granicznej wartości napięcia mierzonego przy użyciu oscyloskopu analogowego. Dla oscyloskopów GOS-620/GOS-630 należy przyjąć dw =  $0.04$ :

$$
\Delta U = (d_w \times U) + (C \times \Delta Y) \tag{A6.4}
$$

W przypadku oscyloskopu cyfrowego bezwzględną niepewność graniczną pomiaru wartości napięcia można określić na podstawie wzoru podanego przez producenta. Dla oscyloskopu SDS1052DL należy przyjąć dw = 0,03:

$$
\Delta U = d_w \times U + 0.01 \times (0.2 \text{DIV} \times \text{C} + 2 \text{mV}) \quad \text{d} \text{la} \quad C \le 100 \, [\text{mV/DIV}] \quad , \tag{A6.5}
$$

$$
\Delta U = d_w \times U + 0,01 \times (0,2 \text{DIV} \times \text{C} + 100 \text{ mV}) \text{ dla } C > 100 \text{ [mV/DIV]}.
$$
 (A6.6)

**Uwaga**: do powyższych wzorów (A6.5) i (A6.6) wartość C należy podstawiać w mV/DIV.

## **A7. Pomiar wartości czasu przy użyciu oscyloskopu**

Pomiar odcinków czasu na obrazie przebiegu może być wykonany przez odczyt długości X wybranego fragmentu obrazu w działkach ([dz] lub [DIV]) i przemnożenie jej przez współczynnik podstawy czasu. Współczynnik podstawy czasu oscyloskopu G jest cechowany w jednostkach czasu na jedną działkę skali ekranu, czyli np. w s/DIV, ms/DIV, µs/DIV. Jeżeli oscyloskop ma rozciąganą podstawę czasu w kierunku osi x, to współczynnik podstawy czasu należy podzielić przez wartość bezwymiarowego współczynnika ekspansji E (w oscyloskopach GOS-620 oraz GOS-630 przy włączonej rozciągniętej podstawie czasu współczynnik ekspansii przyjmuje wartość  $E = 10$ ). Zatem w przypadku przykładowego przebiegu pokazanego na rys. A7.1 określenie przy pomocy oscyloskopu analogowego czasu t sprowadza się do wykorzystania odpowiedniego wzoru pozwalającego wyznaczyć wartość czasu, który przyjmuje postać:

$$
t[s] = G[s/DIV] \times X[DIV] , \qquad (A7.1)
$$

a w przypadku włączonej rozciągniętej podstawy czasu:

$$
t[s] = G[s/DIV] \times \frac{X[DIV]}{E}
$$
 (A7.2)

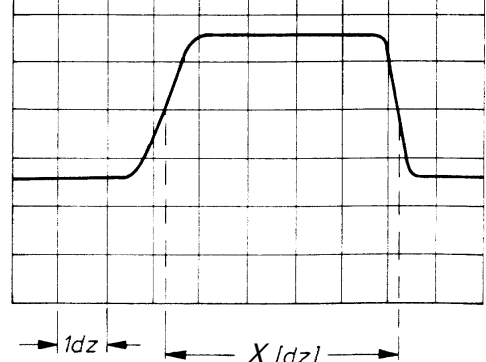

*Rys. A7.1. Idea pomiaru czasu* 

Dokładność pomiaru czasu zależy od:

- niepewności granicznej współczynnika podstawy czasu łącznie z niepewnością wprowadzaną przez wzmacniacz podstawy czasu oscyloskopu,
- niepewności granicznej wyniku pomiaru długości, na którą wpływ ma grubość linii obrazu na ekranie oraz kąt między linią obrazu a linią skali.

Podawana przez producentów, względna niepewność graniczna współczynnika podstawy czasu dla większości oscyloskopów analogowych nie przekracza wartości  $dt = 0.03$ . Bezwzględna niepewność graniczna ∆X odczytu długości X spowodowana grubością linii jest związana z jakością lampy oscyloskopowej i poprawną regulacją jaskrawości i ostrości. Przy mniejszej jaskrawości obraz jest bardziej ostry i linia jest cieńsza. Obraz przebiegu o małym kącie przecięcia linii poziomej skali na ekranie powoduje zwiększenie niepewności granicznej odczytu i dlatego, jeśli to możliwe, należy zwiększyć wysokość mierzonego przebiegu, odczyt zaś przeprowadzać na najbardziej stromym odcinku obrazu. Zwykle ∆X = 0,1 DIV, a przy większej wprawie osoby dokonującej odczytu ∆X = 0,05 DIV. Ostatecznie względną niepewność graniczną wartości czasu mierzonego przy pomocy oscyloskopu analogowego można wyznaczyć korzystając ze wzoru:

$$
\frac{\Delta t}{t} = d_t + \frac{\Delta X}{X} \tag{A7.3}
$$

W praktyce notatki z pomiarów czasu przy użyciu oscyloskopu analogowego zawierają zazwyczaj wartość zmierzonego czasu t [s] oraz wartość współczynnika podstawy czasu G [s/DIV] ustawionego w oscyloskopie. W takiej sytuacji użyteczne jest przekształcenie układu równań (A7.1) oraz (A7.3) do postaci wzoru, który pozwala na bezpośrednie wyznaczenie bezwzględnej niepewności granicznej wartości czasu mierzonego przy użyciu oscyloskopu analogowego:

$$
\Delta t = (d_t \times t) + (G \times \Delta X) , \qquad (A7.4)
$$

a w przypadku włączonej rozciągniętej podstawy czasu

$$
\Delta t = (d_t \times t) + \left(\frac{G \times \Delta X}{E}\right). \tag{A7.5}
$$

W przypadku oscyloskopu cyfrowego bezwzględną niepewność graniczną pomiaru wartości czasu można określić na podstawie wzoru podanego przez producenta. Dla oscyloskopu SDS1052DL można przyjąć:

$$
\Delta t = (50 \times 10^{-6}) \text{ [ms]} \text{ dla } t < 1 \text{ [ms]} , \qquad (A7.6)
$$

$$
\Delta t = (50 \times 10^{-6} \times t) \text{ [ms]} \text{ dla } t > 1 \text{ [ms]} . \tag{A7.7}
$$

## **A8. Rachunek niepewności dla pomiarów wykonywanych z użyciem generatora funkcyjnego**

Generator funkcyjny DF1641B zbudowany jest z oscylatora i częstościomierza. Bezwzględną niepewność graniczną wartości częstotliwości generatora funkcyjnego ∆ν można wyznaczyć posługując się następującą wskazówką:

> bezwzględna niepewność graniczna częstotliwości pochodząca od częstościomierza wbudowanego w generator funkcyjny wynosi  $\Delta v_{cz} = \pm (0.003 \frac{\omega}{6} \text{ rdg} + 1 \text{ dgts})$ , przy czym rozdzielczość dgts częstościomierza zależy od aktualnej wartości rdg (odczytanej z wyświetlacza) i nie jest jednoznacznie związana z zakresem wybranym w generatorze funkcyjnym:

| wartość odczytu rdg | dgts        |
|---------------------|-------------|
| $0,0009,999$ Hz     | $0,001$ Hz  |
| $10,0099,99$ Hz     | $0.01$ Hz   |
| $100,0999,9$ Hz     | $0.1$ Hz    |
| $1,0009,999$ kHz    | $0,001$ kHz |
| $10,0099,99$ kHz    | $0.01$ kHz  |
| $100,0999,9$ kHz    | $0,1$ kHz   |
| 1000  3000 kHz      | $1$ kHz     |

ROZDZIELCZOŚĆ CZĘSTOŚCIOMIERZA GENERATORA DF1641B

Jeśli zatem, co jest zalecane, na bieżąco korygujemy wartość zadanej częstotliwości to bezwzględna niepewność graniczna częstotliwości generatora funkcyjnego ∆ν będzie bliska niepewności granicznej wskazań częstościomierza ∆νcz (należy zwrócić uwagę, że jest to bardzo mała wartość). Wówczas w odniesieniu do częstotliwości sygnału na wyjściu generatora funcyjnego można przyjąć, że bezwzględna niepewność graniczna wynosi:  $\Delta v = \Delta v_{cz} = \pm (0.003\% \text{ rdg} + 1 \text{ dgts}).$ 

## **A9. Rachunek niepewności dla pomiarów wykonywanych multimetrami**

W celu wyznaczenia niepewności granicznych (odchyleń granicznych) wielkości mierzonych multimetrami można posłużyć się poniższymi tabelami sporządzonymi na podstawie fabrycznych instrukcji dołączonych do mierników (należy zwrócić uwagę, że dgts oznacza rozdzielczość, rdg oznacza wartość odczytaną z wyświetlacza multimetru, natomiast |rdg| oznacza moduł wartości odczytanej z wyświetlacza multimetru):

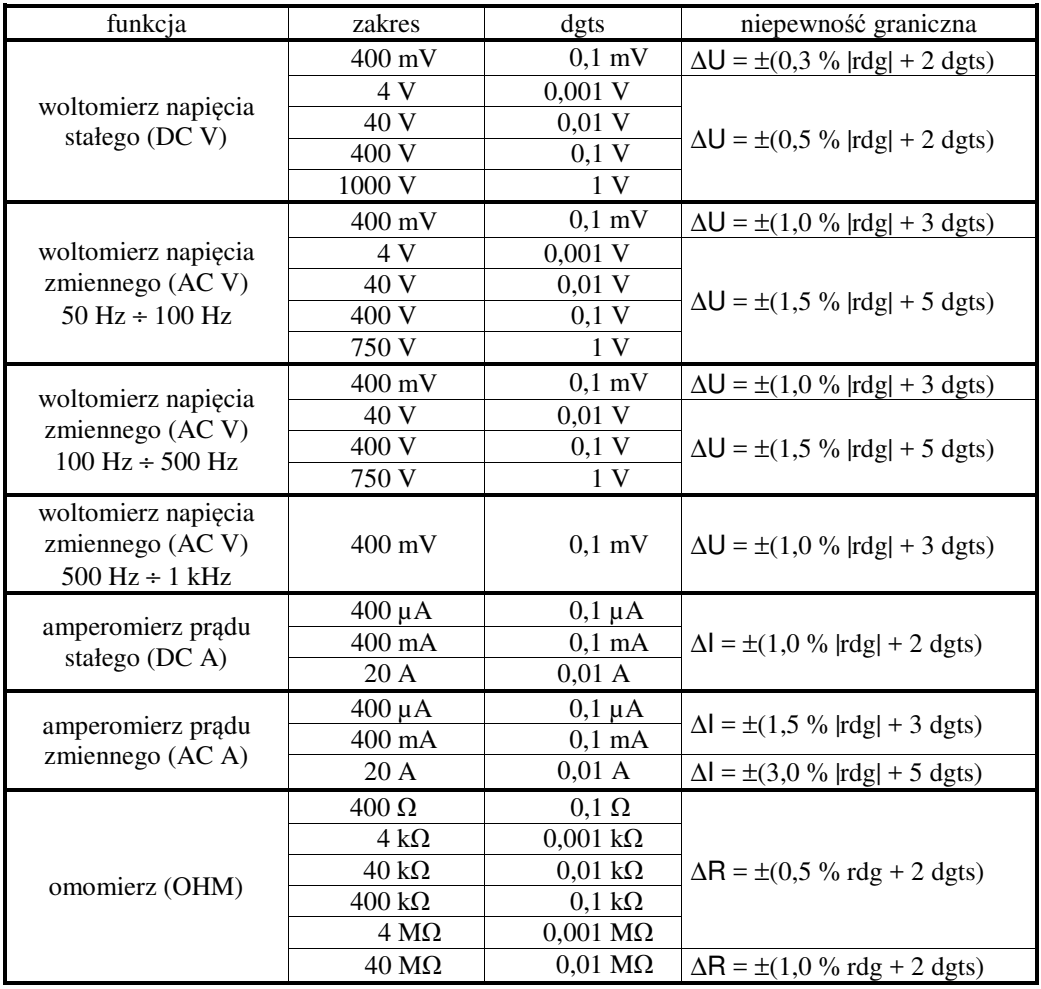

## **MODEL PROTEK 506**

#### **MODEL KT890**

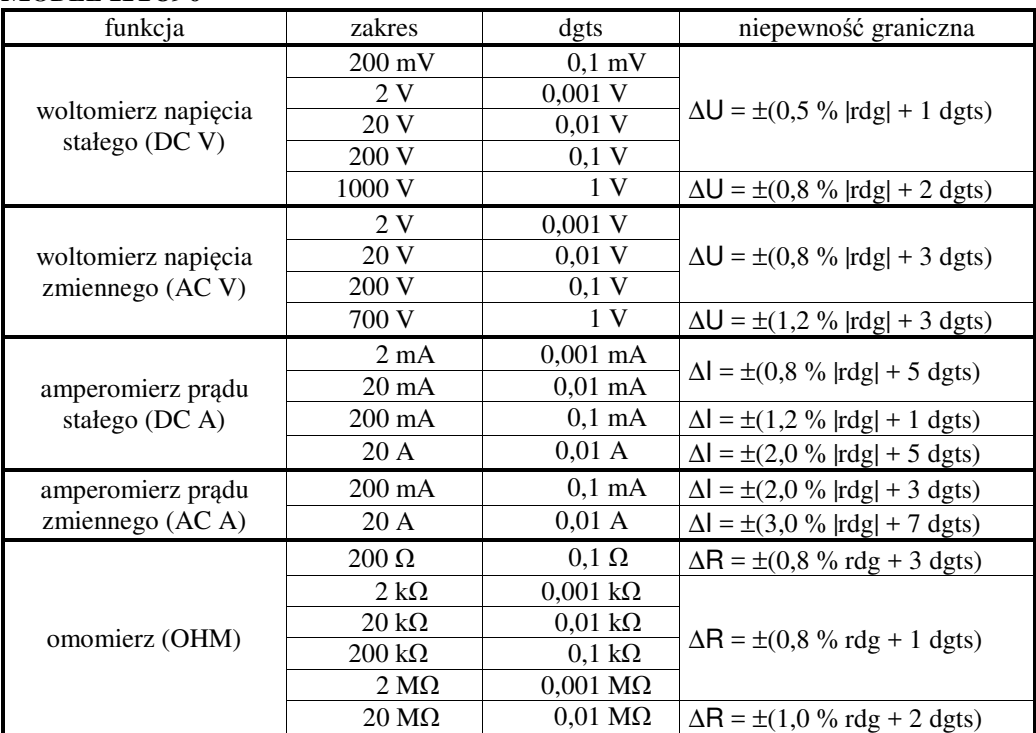

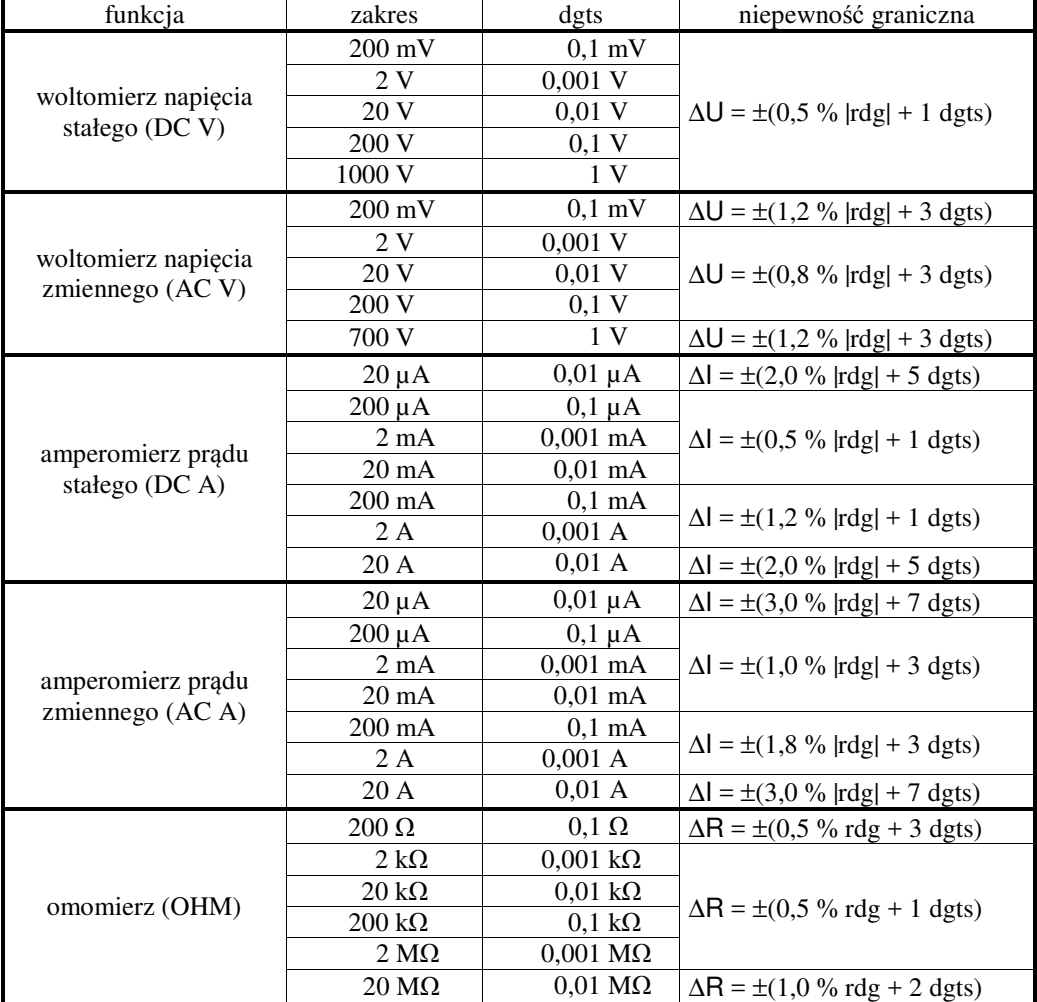

## **MODEL M-3800**

| funkcja                                                     | zakres                | dgts                    | niepewność graniczna                                                      |  |
|-------------------------------------------------------------|-----------------------|-------------------------|---------------------------------------------------------------------------|--|
| woltomierz napięcia<br>stałego (DC V)                       | 400 mV                | $0,01$ mV               | $\Delta U = \pm (0.025\%  \text{rdg}  + 5 \text{ d} \text{g} \text{t})$   |  |
|                                                             | 4V                    | $0,0001$ V              |                                                                           |  |
|                                                             | 40 V                  | $0,001$ V               | $\Delta U = \pm (0.05\% \text{  rdg } + 5 \text{ dgts})$                  |  |
|                                                             | 400 V                 | $0,01$ V                |                                                                           |  |
|                                                             | 1000 V                | $0,1$ V                 | $\Delta U = \pm (0.1 %  r \, dg  + 8 dg t s)$                             |  |
| woltomierz napięcia                                         | 4V                    | $0,0001$ V              |                                                                           |  |
|                                                             | 40 V                  | $0,001$ V               | $\Delta U = \pm (0.4 \% \text{ [rdg]} + 30 \text{ dgts})$                 |  |
| zmiennego (AC V)                                            | 400 V                 | $0,01$ V                |                                                                           |  |
| $45 Hz \div 1 kHz$                                          | 1000 V                | $0,1$ V                 | $\Delta U = \pm (1.0 % \text{[rdg]} + 30 dgts)$                           |  |
| woltomierz napięcia                                         | 4 V                   | 0,0001 V                |                                                                           |  |
| zmiennego (AC V)                                            | 40 V                  | $0,001$ V               | $\Delta U = \pm (1.5 \%  r \text{dg}  + 30 \text{ d}g \text{ts})$         |  |
| $1$ kHz ÷ 10 kHz                                            | 400 V                 | $0.01$ V                | $\Delta U = \pm (5.0 \%  r \text{dg}  + 30 \text{ d}g \text{ts})$         |  |
| woltomierz napięcia                                         | 4 V                   | $0,0001$ V              |                                                                           |  |
| zmiennego (AC V)                                            | 40 V                  | $0,001$ V               | $\Delta U = \pm (6.0 \%  r \text{dg}  + 30 \text{ d} \text{g} \text{ts})$ |  |
| $10$ kHz $\div$ $100$ kHz                                   | 400 V                 | $0.01$ V                | brak specyfikacji                                                         |  |
| amperomierz prądu<br>stałego (DC A)                         | $400 \mu A$           | $0,01 \mu A$            | $\Delta l = \pm (0.1 %  r dg  + 15 d g ts)$                               |  |
|                                                             | $4000 \mu A$          | $0,1 \mu A$             |                                                                           |  |
|                                                             | 40 mA                 | $0,001$ mA              | $\Delta l = \pm (0.15 \%  r dg  + 15$ dgts)                               |  |
|                                                             | 400 mA                | $0,01$ mA               |                                                                           |  |
|                                                             | 10A                   | 0,001 A                 | $\Delta l = \pm (0.5 % \text{ rdg}) + 30 \text{ dgts})$                   |  |
| amperomierz prądu<br>zmiennego (AC A)<br>$45 Hz \div 1 kHz$ | $400 \mu A$           | $0,01 \mu A$            |                                                                           |  |
|                                                             | $4000 \mu A$          | $0,1 \mu A$             | $\Delta l = \pm (0.7 \% \text{ [rdg]} + 15 \text{ d} \text{g} \text{ts})$ |  |
|                                                             | $40 \text{ mA}$       | $0,001$ mA              |                                                                           |  |
|                                                             | 400 mA                | $0,01$ mA               |                                                                           |  |
|                                                             | 10A                   | 0,001 A                 | $\Delta l = \pm (1.5 \% \text{ [rdg]} + 40 \text{ dgts})$                 |  |
| omomierz (OHM)                                              | $400 \Omega$          | $0,01 \Omega$           |                                                                           |  |
|                                                             | $4 k\Omega$           | $0,0001 k\Omega$        | $\Delta R = \pm (0.3 \% \text{ rdg} + 40 \text{ dgts})$                   |  |
|                                                             | $40 k\Omega$          | $0,001 \text{ k}\Omega$ |                                                                           |  |
|                                                             | $400 \text{ k}\Omega$ | $0,01 \text{ k}\Omega$  | $\Delta R = \pm (0.5 \% \text{ rdg} + 40 \text{ dgts})$                   |  |
|                                                             | $4 M\Omega$           | $0,0001$ M $\Omega$     | $\Delta R = \pm (1.0 \%$ rdg + 40 dgts)                                   |  |
|                                                             | $40 \text{ M}\Omega$  | $0,001$ M $\Omega$      | $\Delta R = \pm (1.5\% \text{ rdg} + 40 \text{ dgts})$                    |  |

**MODEL UT804** 

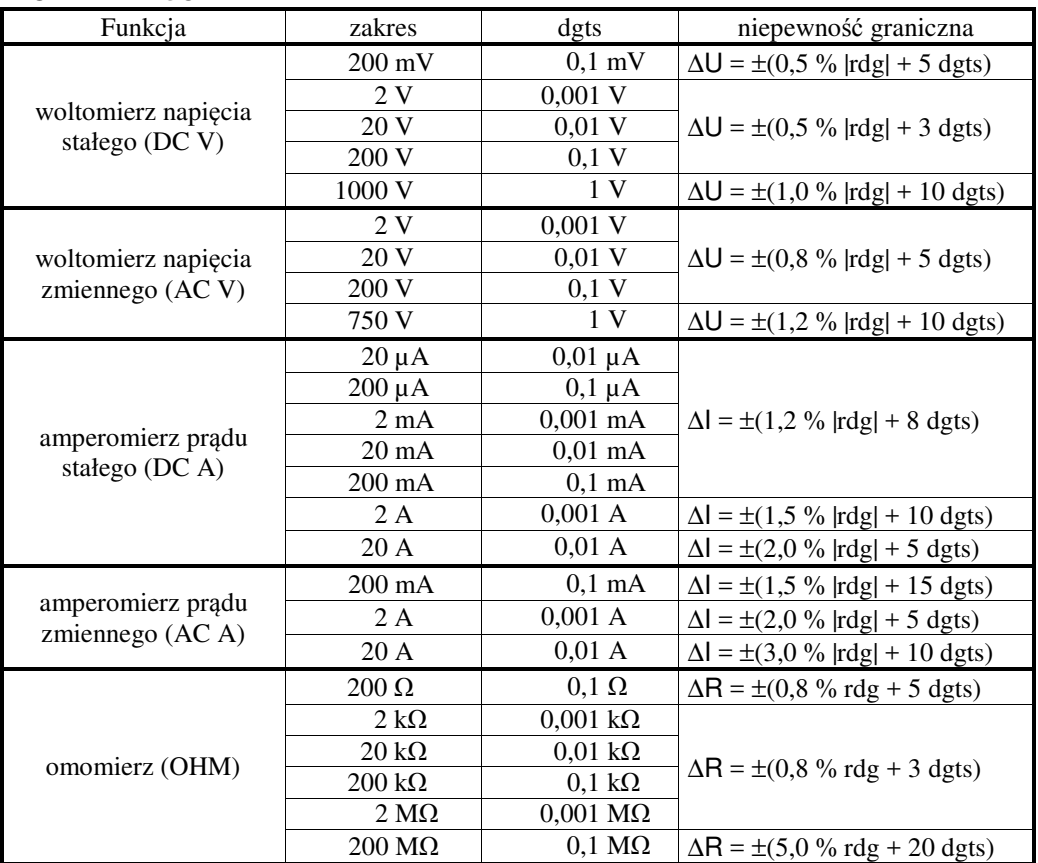

#### **MODEL AX-582B**

## Przykład 1

Przy pomocy multimetru UT804 dokonano pomiaru napięcia stałego na zakresie 4 V i z wyświetlacza miernika odczytano wartość  $U = -1.9876$  V. Korzystamy z odpowiedniego wzoru na niepewność graniczną woltomierza napięcia stałego na zakresie 4 V

$$
\Delta U = \pm (0.05 \, \% \, |\text{rdg}| + 5 \, \text{dgts}).\tag{A9.1}
$$

W tym przypadku  $\text{rdg} = 1,9876 \text{ V}$  oraz dgts = 0,0001 V.

Wyznaczamy wartość  $\Delta U = \pm (0.05\% \times 1.9876 + 5 \times 0.0001)$  V, co po zaokrągleniu daje nam  $\Delta U = \pm 0.0015 \text{ V} \approx \pm 0.002 \text{ V}$  (wartość niepewności pomiarowej zaokrąglamy z reguły "w górę"). Zatem ostatecznie (szczegółowy opis w [4], rozdz. II.2.) wynik pomiaru napięcia zapisujemy jako:

$$
U = (-1,988 \pm 0,002) V.
$$

#### Przykład 2

Przy pomocy multimetru AX-582B dokonano pomiaru rezystancji na zakresie 200 Ω i z wyświetlacza omomierza odczytano wartość R = 100,3 Ω. Korzystamy z odpowiedniego wzoru na niepewność graniczną omomierza na zakresie 200 Ω

$$
\Delta R = \pm (0.8 \, \text{%} \, \text{rdg} + 5 \, \text{dgts}). \tag{A9.2}
$$

W tym przypadku rdg = 100,3 Ω oraz dgts = 0,1 Ω.

Wyznaczamy wartość  $\Delta R = \pm (0.8 \% \times 100.3 + 5 \times 0.1) \Omega$ , czyli  $\Delta R \approx \pm 1.4 \Omega$  (wartość niepewności pomiarowej zaokrąglamy z reguły "w górę"). Ostatecznie po dokonaniu zaokrąglenia (szczegółowy opis w [4], rozdz. II.2.) wynik pomiaru rezystancji zapisujemy jako:

 $R = (100.3 \pm 1.4) \Omega$ .

## **A10. Słowniczek terminologiczny**

Przedmiotem pomiaru jest **wielkość mierzona**, której przypisujemy **wartość prawdziwą (rzeczywistą)**. Niedoskonałość przyrządów i metod pomiaru powoduje, że **wynik pojedynczego pomiaru**, czy też kolejne **wyniki pomiaru powtarzanego** różnią się od wartości prawdziwej (rzeczywistej). **Pomiary** mogą być **bezpośrednie** lub **pośrednie**, przy czym w dalszej części niniejszego aneksu skupimy się przede wszystkim na pomiarach bezpośrednich. W trakcie wykonywania pomiaru nigdy nie można uniknąć popełnienia różnego rodzaju błędów, a zatem żaden pomiar nigdy nie jest bezbłędny. Oczywiście należy się starać eliminować błędy, ale ich zupełna eliminacia jest niestety niemożliwa. W związku z tym, aby raportowane wyniki pomiaru były wartościowe i wiarygodne, powinny im zawsze towarzyszyć informacje o dokładności przeprowadzonego pomiaru.

**Dokładność** pomiaru jest pojęciem jakościowym. Do jej opisu nie należy stosować wartości liczbowych. *Możemy powiedzieć*, że pomiar był dokładny lub że jeden z mierników jest dokładniejszy od drugiego, ale *nie możemy powiedzieć*, że wykonaliśmy pomiar z dokładnością do 0,5 %. *Dokładność* pomiaru jest zależna zarówno od poprawności pomiaru jak i od precyzji pomiaru. Aby pomiar był dokładny musi spełniać dwa warunki: wysoką poprawność i jednocześnie wysoką precyzję. Jeśli pomiar jest poprawny, ale nieprecyzyjny (lub precyzyjny, ale niepoprawny), nie możemy mówić, że jest dokładny.

**Poprawność** pomiaru jest pojęciem jakościowym i mówi nam, jak bardzo średnia z wyników wielokrotnie powtórzonych pomiarów zbliżona jest do zaakceptowanej wartości referencyjnej (wzorcowej, odniesienia), która służy jako uzgodniona podstawa do porównań. Załóżmy, że chcemy zmierzyć wysokość kartki papieru A4. Wiemy, że zgodnie z obowiązującą normą wartość referencyjna wysokości arkusza A4 wynosi 29,7 cm. Załóżmy, że zmierzyliśmy wielokrotnie wysokość kartki i otrzymaliśmy kolejno wyniki: 29,8 cm, 29,6 cm i 30,0 cm. Te pomiary są dość poprawne, ponieważ ich średnia arytmetyczna (29,8 cm) jest bardzo zbliżona do wartości referencyjnej równej 29,7 cm. Gdybyśmy natomiast w drugiej serii pomiarów uzyskali średnią z wyników równą 32 cm, to oznaczałoby, że pomiary z drugiej serii nie są już tak poprawne jak poprzednie. Należy zauważyć, że aby określić *poprawność*, musimy wiedzieć jaka jest wartość referencyjna.

**Precyzja** pomiaru jest pojęciem jakościowym i określa, jak bardzo różnią się od siebie wyniki niezależnych pomiarów wykonywanych w tych samych warunkach. Wróćmy do przykładu z kartką papieru. Jednym ze sposobów scharakteryzowania precyzji pomiaru jest obliczenie różnicy między największą a najmniejszą wartością pomiaru. W naszym przykładzie najmniejszą otrzymaną wartością było 29,6 cm, a największą 30,0 cm, więc różnica między nimi równa jest 0,4 cm. Możemy przyjąć, że pomiary te są precyzyjne, ponieważ ich wartości nie różnią się znacznie od siebie. Natomiast pomiary z innej serii, dające wyniki 26,5 cm, 29,1 cm i 31,3 cm, nie są już tak precyzyjne jak poprzednie, ponieważ różnica między nimi wynosząca 4,8 cm jest już znacznie większa. Należy zauważyć, że aby określić *precyzję*, potrzebne są nam jedynie wyniki pomiarów, natomiast nie musimy wiedzieć jaka jest wartość referencyjna.

W mowie potocznej słowa *dokładność, poprawność* i *precyzja* są używane jako pojęcia o takim samym znaczeniu. W rzeczywistości pojęcia dokładności, poprawności i precyzji mają różne znaczenia. Aby zapamiętać na czym polega różnica ich znaczeń, można się posłużyć przykładem z rys. A10.1, na którym środek tarczy strzelniczej jest odpowiednikiem wartości referencyjnej.

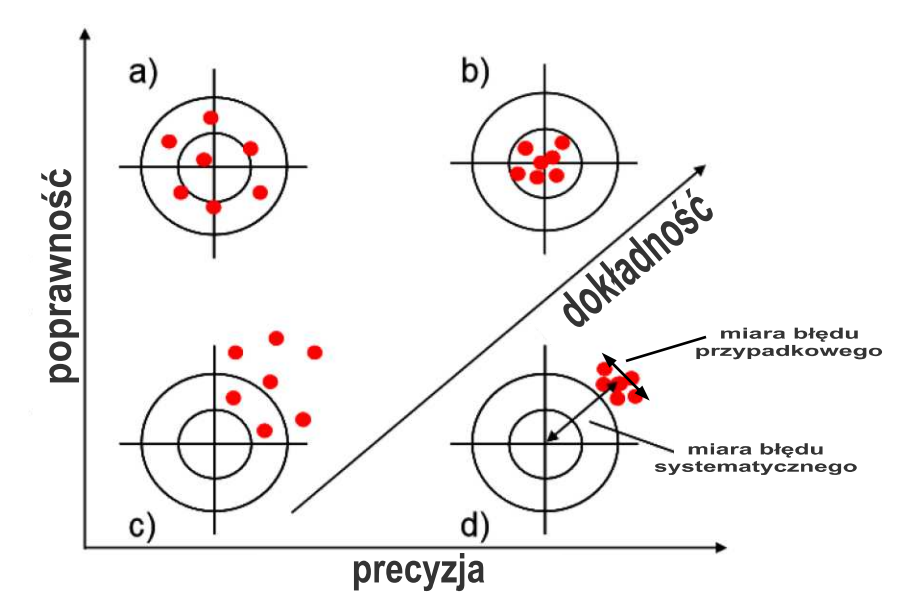

*Rys. A10.1. Tarcza strzelnicza jako przykład interpretacji znaczenia pojęć: dokładność, poprawność i precyzja (środek tarczy strzelniczej jest odpowiednikiem wartości referencyjnej). Zauważmy, że pomiar może zostać wykonany: a) poprawnie, ale nieprecyzyjnie, b) poprawnie i precyzyjnie, c) niepoprawnie i nieprecyzyjnie, albo d) precyzyjnie, ale niepoprawnie* 

Spośród czterech sytuacji pokazanych na rys. A10.1 łatwo wybrać dwa skrajne przypadki:

(b) pomiar dokładny (pomiar o wysokiej poprawności i jednocześnie wysokiej precyzji),

(c) pomiar niedokładny (pomiar o niskiej poprawności i jednocześnie niskiej precyzji).

We współczesnej metrologii występuje podział na wiele działów, spośród których można wyróżnić **miernictwo** (technika pomiarowa) oraz **teorię błędu**. W teorii błędu, termin *błąd* określono w dwu podstawowych znaczeniach: jakościowym oraz ilościowym. W znaczeniu jakościowym z terminem *błąd* powiązano szereg pojęć jakościowych, które występują w nazewnictwie rodzajów błędów pomiaru, tj. (wypadkowy) **błąd pomiaru**, **błąd przypadkowy** (losowy), **błąd systematyczny**, **błąd nadmierny**, czy **błąd gruby** (omyłka). **Błąd pomiaru w znaczeniu ilościowym** jest definiowany jako zwykła różnica między wartością zmierzoną a **wartością prawdziwą** wielkości mierzonej, przy czym problematyczna jest definicja *wartości prawdziwej* wielkości mierzonej, albowiem w rzeczywistości (ze swej natury) nie jest ona znana eksperymentatorowi. Dlatego w praktyce jako ilościową miarę wiarygodności pomiaru przyjmuje się pojęcie **niepewności pomiaru**  (nazywanej też poziomem ufności), która określa szerokość przedziału obejmującego wartość prawdziwą z pewnym założonym **prawdopodobieństwem objęcia**. W rachunku niepewności nie ma zatem dylematu związanego z wartością prawdziwą [15, 16].

Poprawność i precyzja powiązane są przeciwstawnie z znanymi z teorii błędów terminami: błąd systematyczny i błąd przypadkowy. Z kolei dokładność powiązana jest z przeciwstawnym pojęciem (wypadkowego) błędu pomiaru, na który składają się zarówno błąd systematyczny jak i błąd przypadkowy.

Jak zostało wcześniej wspomniane pomiary mogą być dokonywane tylko ze skończoną dokładnością i dlatego podawanie w raporcie samego wyniku pomiaru jest niewystarczające. Opracowanie wyniku pomiaru powinno zatem koniecznie zawierać ilościową miarę jego wiarygodności, określaną współcześnie jako **niepewność pomiaru**.

Do niedawna słów *błąd* i *niepewność* używano wymiennie. Aktualnie powinno już obowiązywać jasne rozgraniczenie obydwu pojęć. Dlatego, w celu uzyskania większej spójności i prostoty rozważań, na potrzeby pracowni studenckiej przyjmiemy, że:

- słowo *błąd* będzie używane jedynie w znaczeniu jakościowym, jako nazwa dla faktu, że wynik pomiaru różni się od niepoznawalnej wartości prawdziwej (rzeczywistej);
- słowo *niepewność* będzie używane w znaczeniu ilościowym, jako parametr liczbowy związany z wynikiem pomiaru.

Na potrzeby pracowni studenckiej można zatem przyjąć, że ilościową miarą błędu pomiaru jest niepewność pomiaru.

Określeniem jakościowym, związanym przeciwstawnie z ilościowym pojęciem niepewności, jest **dokładność pomiaru**. Prawidłowo powiemy, że *pomiar niedokładny to pomiar o dużej niepewności*, albo że *pomiar dokładniejszy to pomiar o mniejszej niepewności*.

W języku potocznym pojęcia dokładności i niepewności często były, i nadal są, mylone i utożsamiane. Dlatego trzeba wyraźnie zaznaczyć, że utożsamianie *dokładności* i *niepewności* jest nielogiczne, gdyż dokładność jest pojęciem jakościowym a niepewność ilościowym. *Dokładność* jakościowo charakteryzuje bliskość wyniku pomiaru i wartości referencyjnej, natomiast *niepewność* ilościowo charakteryzuje stopień niezgodności wyniku pomiaru z wartością referencyjną. Zatem, aby uniknąć wszelkich niejasności, zamiast mówić, że np. *pomiar wykonano z dokładnością 0,1 %* należy mówić, że *pomiar wykonano z niepewnością 0,1 %*, albo że *pomiar wykonano niedokładnie (z niską dokładnością)*.

Znajomość niepewności otrzymanego rezultatu jest niezbędna podczas interpretacji wyników wykonanego pomiaru. Wynik pomiaru bez dołączonej informacji o jego niepewności jest mało wartościowy, albo wręcz może nie mieć sensu. Gdy w raporcie zapiszemy, że zmierzone natężenie prądu ma wartość 1 A, a nie podamy niepewności tego wyniku, może to znaczyć, że natężenie prądu zawiera się w przedziale 0,99÷1,01 A (niepewność rzędu 1 %), ale równie dobrze może to znaczyć, że zawiera się ono w przedziale 0,9÷1,1 A (niepewność rzędu 10 %). Jeśli dodatkowo w trakcie pomiaru natężenie prądu zmieniało się w czasie, a my podczas interpretacji wyników w ogóle nie uwzględniliśmy występującej dynamiki zmian natężenia prądu, to podany powyżej przykładowy wynik (1 A) może okazać się zupełnie bezsensowny i w konsekwencji bezwartościowy.

Podczas wykonywania pomiarów bezpośrednich mamy do czynienia z jednoczesnym występowaniem błędu przypadkowego i systematycznego. **Niepewność standardowa pomiaru uA(**x**)**, związana z błędem przypadkowym, jest utożsamiana z **odchyleniem standardowym** i może zostać wyznaczona za pomocą metody typu A [6]. **Niepewność** standardowa pomiaru u<sub>B</sub>(x), związana z błędem systematycznym, może zostać wyznaczona tylko za pomocą jednej z metod typu B [6]. **Wypadkowa niepewność standardowa pomiaru u(x)** jest, w wyniku działania prawa propagacji niepewności, sumą geometryczną obydwu składowych, tj.:

$$
u(x) = \sqrt{u_A^2(x) + u_B^2(x)}.
$$
 (A10.1)

Podany powyżej wzór jest poprawny przy założeniu, że eksperymentator nie popełnia omyłek ani nie występują błędy nadmierne. Jeśli dodatkowo zminimalizujemy błędy przypadkowe, co odpowiada warunkowi  $u_A(x) \ll u_B(x)$ , to wzór A10.1 upraszcza się do postaci:

$$
u(x) = u_B(x). \t\t (A10.2)
$$

Wypadkowa niepewność standardowa **u(x)** ma tę właściwość, że w typowych sytuacjach przedział [x – u(x), x + u(x)] obejmuje wartość prawdziwą z **prawdopodobieństwem objęcia**  (nazywanym też poziomem ufności) około 68 % [6]. Niemniej jednak, do wielu zastosowań

inżynierskich i przemysłowych wymagane jest większe prawdopodobieństwo (zwykle 95 %) wybrane tak, by w **przedziale objęcia** [x – U(x), x + U(x)] znalazła się zdecydowanie przeważająca część wyników pomiarów. Występującą w powyższym przedziale objęcia, wielkość U(x) nazywamy *niepewnością rozszerzoną*. **Niepewność rozszerzona U(x)** pomiaru bezpośredniego, przy zadanej wartości współczynnika rozszerzenia k, może być wyznaczona ze wzoru:

$$
U(x) = k \cdot u(x) . \tag{A10.3}
$$

Na potrzeby pracowni studenckiej można przyjąć, że bezwymiarowemu współczynnikowi rozszerzenia najczęściej przypisujemy wartości:  $2 \le k \le 3$ , choć w kilku specyficznych przypadkach współczynnikowi k przypiszemy również wartości spoza tego przedziału. Określenie wartości k w taki sposób, aby jednoznacznie ustalony został przedział objęcia jest zadaniem trudnym (wymaga to szczegółowej wiedzy o rozkładzie prawdopodobieństwa charakterystycznym dla konkretnego wyniku pomiaru). Obliczanie i wykorzystanie niepewności rozszerzonej jest postępowaniem typowym w praktyce inżynierskiej, kiedy zachodzi potrzeba wypracowania procedur umożliwiających podejmowanie jednoznacznych decyzji.

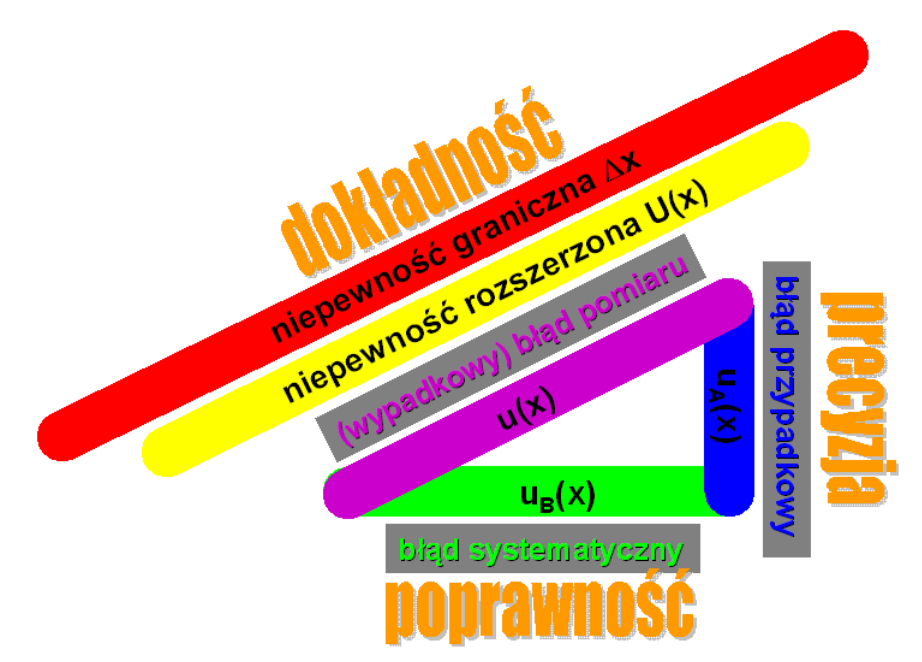

*Rys. A10.2. "Trójkąt niepewności pomiarowych" jako przykład interpretacji znaczenia pojęć jakościowych: dokładność, poprawność i precyzja, powiązanych odpowiednio z przeciwstawnymi do nich pojęciami: (wypadkowy) błąd pomiaru, błąd systematyczny i błąd przypadkowy.* 

 $u_A(x)$ ,  $u_B(x)$  i  $u(x)$  oznaczaja różne niepewności standardowe – pojecia ilościowe – powiązane ze soba zależnościa A10.1. *Na rysunku łatwo zauważyć, że gdy*  $u_A(x) \ll u_B(x)$  *to*  $u(x) = u_B(x)$ *, co potwierdza wzór A10.2.* 

Praktyka podawania niepewności rozszerzonej wynika z faktu, że wielu użytkowników nie życzy sobie interpretacji statystycznej, nieodłącznie związanej z pojęciem niepewności standardowej. Zarówno przytoczona powyżej definicja niepewności rozszerzonej, jak i sposoby zapisu wyniku z uwzględnieniem niepewności rozszerzonej, **x** ± **U(x)**, i niepewności granicznej, **x** ± ∆**x**, wskazują, że *niepewność rozszerzona* U(x) oraz *niepewność graniczna* ∆x mają pewne cechy wspólne. Natomiast zasadnicza różnica między nimi polega na sposobie wyznaczania wartości każdej z tych dwu niepewności. **Niepewność graniczna** (lub inaczej **niepewność wzorcowania** albo **odchylenie graniczne**) jest wyznaczana i podawana przez producenta przyrządu pomiarowego.

Jeżeli podczas powtarzania pomiarów (przy użyciu przyrządu o określonej niepewności granicznej) uzyskujemy za każdym razem taki sam wynik, to możemy przyjąć, że w wykonanych pomiarach błąd systematyczny dominuje nad błędem przypadkowym,  $u_A(x) \ll u_B(x)$ , a ilościowa miara dominującego błędu systematycznego jest niepewność graniczna ∆x przyrządu. Niepewność graniczna ∆x jest miarą (wypadkowego) błędu pomiaru mierników cyfrowych, co wynika z deklaracji producenta gwarantującej, że w określonych warunkach pomiaru (tj. temperatura, wilgotność), wartość mierzona na pewno mieści się w przedziale objęcia [x – ∆x, x + ∆x], gdyż podczas technicznej kontroli jakości wycofywane są mierniki, których wskazania wykraczają poza ten przedział.

Jeśli w granicach jednej podziałki przyrządu cyfrowego równie często wyświetlane są wartości różniące się o jedną cyfrę znaczącą, na pozycji pierwszej z prawej strony wyświetlacza (np. 1,001 V i 1,002 V), to za wynik pomiaru można umownie przyjąć wartość średnią tych dwu wskazań (czyli 1,0015 V). Trzeba jednak zachować zdrowy rozsądek, ponieważ próby odczytywania wyniku z dokładnością większą niż pozwala na to niepewność graniczna przyrządu nie wniosą żadnej wartościowej informacji o wykonanym pomiarze.

Należy również pamiętać, że podczas wykonywania ćwiczeń laboratoryjnych w pracowni studenckiej, w zdecydowanej większości przypadków (poza wyraźnie wyszczególnionymi w instrukcjach wyjątkami), jednokrotny uważny pomiar bezpośredni wykonany przy użyciu cyfrowego miernika będzie wystarczająco dokładny.

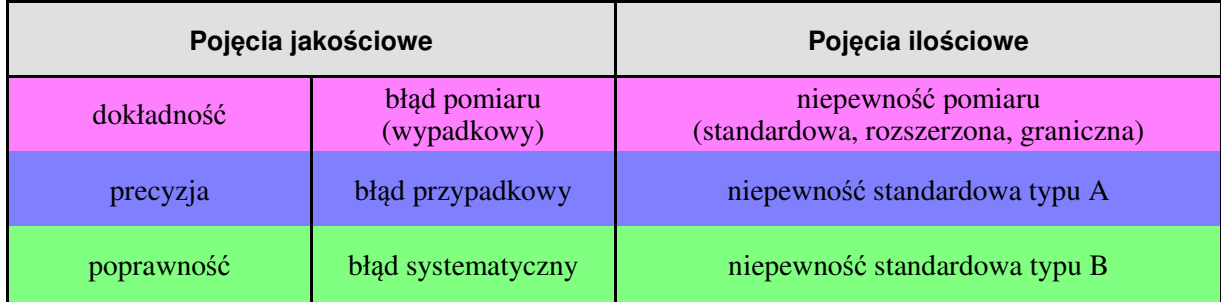

ZESTAWIENIE WYBRANYCH POJĘĆ STOSOWANYCH W PRACOWNI STUDENCKIEJ

**Dokładność** jest pojęciem jakościowym przeciwstawnym do pojęcia **błąd pomiaru**, którego ilościową miarą jest **niepewność pomiaru**.

**Precyzja** jest pojęciem jakościowym przeciwstawnym do pojęcia **błąd przypadkowy**, którego ilościową miarą jest **niepewność standardowa typu A**.

**Poprawność** jest pojęciem jakościowym przeciwstawnym do pojęcia **błąd systematyczny**, którego ilościową miarą jest **niepewność standardowa typu B**.